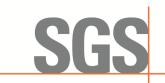

CCSEM-TRF-001 Rev. 02 Sep 01, 2023

Report No.: KSCR240300037404 Page: 1 of 55

# TEST REPORT

| Application No.:         | KSCR2403000374AT                                                                          |
|--------------------------|-------------------------------------------------------------------------------------------|
| FCC ID:                  | 2BFRXELT622PI                                                                             |
| Applicant:               | EasyCell Co., Ltd                                                                         |
| Address of Applicant:    | #1115, Ace Pyeong chon Tower, 361 Simin-daero, Dongan-gu, Anyang-si,<br>Gyeonggi-do Korea |
| Manufacturer:            | EasyCell Co., Ltd                                                                         |
| Address of Manufacturer: | #1115, Ace Pyeong chon Tower, 361 Simin-daero, Dongan-gu, Anyang-si,<br>Gyeonggi-do Korea |
| Factory:                 | EasyCell Co., Ltd                                                                         |
| Address of Factory:      | #1115, Ace Pyeong chon Tower, 361 Simin-daero, Dongan-gu, Anyang-si,<br>Gyeonggi-do Korea |
| Equipment Under Test (EU | IT):                                                                                      |
| EUT Name:                | CBRS CAT-A Indoor CBSD                                                                    |
| Model No.:               | ELT-622PI                                                                                 |
| Standard(s):             | CBRSA-TS-9001-V1.2.1                                                                      |
|                          | WINNF-TS-0122-V1.0.2                                                                      |
|                          | FCC 47 CFR Part 96                                                                        |
|                          | KDB 940660 D01 V03                                                                        |
| Date of Receipt:         | 2024-03-08                                                                                |
| Date of Test:            | 2024-04-03 to 2024-04-07                                                                  |
| Date of Issue:           | 2024-04-08                                                                                |
| Test Result:             | Pass*                                                                                     |

\* In the configuration tested, the EUT complied with the standards specified above.

Any holder of this document is advised that information contained hereon reflects the Company's findings at the time of its intervention only and within the limits of Client's instructions, if any. The Company's sole responsibility is to its Client and this document does not exonerate parties to a transaction from exercising all their rights and obligations under the transaction documents. This document cannot be reproduced except in full, without prior written approval of the Company. Any unauthorized alteration, forgery or falsification of the content or appearance of this document is unlawful and offenders may be prosecuted to the fullest extent of the law. Unless otherwise stated the results shown in this test report refer only to the sample(s) tested and such sample(s) are retained for 30 days only.

This document is issued by the Company subject to its General Conditions of Service printed overleaf, available on request or accessible at <a href="http://www.sgs.com/en/Terms-and-Conditions.aspx">http://www.sgs.com/en/Terms-and-Conditions.aspx</a> and, for electronic format documents, subject to Terms and Conditions for Electronic Documents at <a href="http://www.sgs.com/en/Terms-and-Conditions/Terms-e-Document.aspx">http://www.sgs.com/en/Terms-and-Conditions.aspx</a> and, for electronic format documents, subject to Terms and Conditions for Electronic Documents at <a href="http://www.sgs.com/en/Terms-and-Conditions/Terms-e-Document.aspx">http://www.sgs.com/en/Terms-and-Conditions.aspx</a> and, for electronic format documents, subject to Terms and Conditions for Electronic Documents at <a href="http://www.sgs.com/en/Terms-and-Conditions/Terms-e-Document.aspx">http://www.sgs.com/en/Terms-and-Conditions/Terms-e-Document.aspx</a>. Attention is drawn to the limitation of liability, indemnification and jurisdiction issues defined therein.

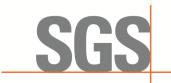

CCSEM-TRF-001 Rev. 02 Sep 01, 2023

Report No.: KSCR240300037404 Page: 2 of 55

|                                 | Revision Record |            |   |  |  |  |
|---------------------------------|-----------------|------------|---|--|--|--|
| Version Description Date Remark |                 |            |   |  |  |  |
| 00                              | Original        | 2024-04-08 | / |  |  |  |
|                                 |                 |            |   |  |  |  |
|                                 |                 |            |   |  |  |  |

| Authorized for issue by: |                             |       |  |
|--------------------------|-----------------------------|-------|--|
| Tested By                | Damon zhou                  | _     |  |
|                          | Damon_Zhou/Project Engineer | -<br> |  |
| Approved By              | Verry Hon                   |       |  |
|                          | Terry Hou /Reviewer         | -     |  |

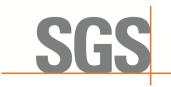

CCSEM-TRF-001 Rev. 02 Sep 01, 2023

Report No.: KSCR240300037404 Page: 3 of 55

# 2 Test Summary

| ltem                                                                                         | Standard                                   | Test Case ID      | Result |
|----------------------------------------------------------------------------------------------|--------------------------------------------|-------------------|--------|
| Multi-Step registration                                                                      | WINNF-TS-0122-<br>V1.0.2                   | WINNF.FT.C.REG.1  | Pass   |
| Single-Step registration for Category A CBSD                                                 | WINNF-TS-0122-<br>V1.0.2                   | WINNF.FT.C.REG.3  | Pass   |
| Single-Step registration for CBSD with CPI signed data                                       | WINNF-TS-0122-<br>V1.0.2                   | WINNF.FT.C.REG.5  | Pass   |
| Registration due to change of an installation parameter                                      | WINNF-TS-0122-<br>V1.0.2                   | WINNF.FT.C.REG.7  | Pass   |
| Missing Required parameters (responseCode 102)                                               | WINNF-TS-0122-<br>V1.0.2                   | WINNF.FT.C.REG.8  | Pass   |
| Pending registration (responseCode 200)                                                      | WINNF-TS-0122-<br>V1.0.2                   | WINNF.FT.C.REG.10 | Pass   |
| Invalid parameter (responseCode 103)                                                         | WINNF-TS-0122-<br>V1.0.2                   | WINNF.FT.C.REG.12 | Pass   |
| Blacklisted CBSD (responseCode 101)                                                          | WINNF-TS-0122-<br>V1.0.2                   | WINNF.FT.C.REG.14 | Pass   |
| Unsupported SAS protocol version (responseCode 100)                                          | WINNF-TS-0122-<br>V1.0.2                   | WINNF.FT.C.REG.16 | Pass   |
| Group Error (responseCode 201)                                                               | WINNF-TS-0122-<br>V1.0.2                   | WINNF.FT.C.REG.18 | Pass   |
| Unsuccessful Grant<br>responseCode=400 (INTERFERENCE)                                        | WINNF-TS-0122-<br>V1.0.2                   | WINNF.FT.D.GRA.1  | Pass   |
| Unsuccessful Grant<br>responseCode=401<br>(GRANT_CONFLICT)                                   | WINNF-TS-0122-<br>V1.0.2                   | WINNF.FT.C.GRA.2  | Pass   |
| Heartbeat Success Case (first<br>Heartbeat Response)                                         | WINNF-TS-0122-<br>V1.0.2                   | WINNF.FT.C.HBT.1  | Pass   |
| Heartbeat responseCode=105<br>(DEREGISTER)                                                   | WINNF-TS-0122-<br>V1.0.2                   | WINNF.FT.C.HBT.3  | Pass   |
| Heartbeat responseCode=500<br>(TERMINATED_GRANT)                                             | WINNF-TS-0122-<br>V1.0.2                   | WINNF.FT.C.HBT.4  | Pass   |
| Heartbeat responseCode=501<br>(SUSPENDED_GRANT) in First<br>Heartbeat Response               | WINNF-TS-0122-<br>V1.0.2                   | WINNF.FT.C.HBT.5  | Pass   |
| Heartbeat responseCode=501<br>(SUSPENDED_GRANT) in<br>Subsequent Heartbeat Response          | WINNF-TS-0122-<br>V1.0.2                   | WINNF.FT.C.HBT.6  | Pass   |
| Heartbeat responseCode=502<br>(UNSYNC_OP_PARAM)                                              | WINNF-TS-0122-<br>V1.0.2                   | WINNF.FT.C.HBT.7  | Pass   |
| Heartbeat Response Absent (First<br>Heartbeat)                                               | WINNF-TS-0122-<br>V1.0.2                   | WINNF.FT.C.HBT.9  | Pass   |
| Heartbeat Response Absent<br>(Subsequent Heartbeat)                                          | WINNF-TS-0122-<br>V1.0.2                   | WINNF.FT.C.HBT.10 | Pass   |
| Successful Grant Renewal in Heartbeat Test Case                                              | WINNF-TS-0122-<br>V1.0.2                   | WINNF.FT.C.HBT.11 | Pass   |
| Heartbeat Response Absent<br>(Subsequent Heartbeat)<br>Successful Grant Renewal in Heartbeat | WINNF-TS-0122-<br>V1.0.2<br>WINNF-TS-0122- |                   |        |

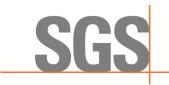

CCSEM-TRF-001 Rev. 02 Sep 01, 2023

Report No.: KSCR240300037404 Page: 4 of 55

| ltem                                                                 | Standard                 | Test Case ID     | Result |
|----------------------------------------------------------------------|--------------------------|------------------|--------|
| Registration Response contains measReportConfig                      | WINNF-TS-0122-<br>V1.0.2 | WINNF.FT.C.MES.1 | Pass   |
| Grant Response contains<br>measReportConfig                          | WINNF-TS-0122-<br>V1.0.2 | WINNF.FT.C.MES.3 | Pass   |
| Heartbeat Response contains<br>measReportConfig                      | WINNF-TS-0122-<br>V1.0.2 | WINNF.FT.C.MES.4 | Pass   |
| Successful Relinquishment                                            | WINNF-TS-0122-<br>V1.0.2 | WINNF.FT.C.RLQ.1 | Pass   |
| Deregistration responseCode=102                                      | WINNF-TS-0122-<br>V1.0.2 | WINNF.FT.C.RLQ.3 | Pass   |
| Deregistration responseCode=103                                      | WINNF-TS-0122-<br>V1.0.2 | WINNF.FT.C.RLQ.5 | Pass   |
| Successful Deregistration                                            | WINNF-TS-0122-<br>V1.0.2 | WINNF.FT.C.DRG.1 | Pass   |
| Deregistration responseCode=102                                      | WINNF-TS-0122-<br>V1.0.2 | WINNF.FT.C.DRG.3 | Pass   |
| Deregistration responseCode=103                                      | WINNF-TS-0122-<br>V1.0.2 | WINNF.FT.C.DRG.5 | Pass   |
| Successful TLS connection between UUT and SAS Test Harness           | WINNF-TS-0122-<br>V1.0.2 | WINNF.FT.C.SCS.1 | Pass   |
| TLS failure due to revoked certificate                               | WINNF-TS-0122-<br>V1.0.2 | WINNF.FT.C.SCS.2 | Pass   |
| TLS failure due to expired server certificate                        | WINNF-TS-0122-<br>V1.0.2 | WINNF.FT.C.SCS.3 | Pass   |
| TLS failure when SAS Test Harness certificate is issue by unknown CA | WINNF-TS-0122-<br>V1.0.2 | WINNF.FT.C.SCS.4 | Pass   |
| TLS failure when certificate at the SAS<br>Test Harness is corrupted | WINNF-TS-0122-<br>V1.0.2 | WINNF.FT.C.SCS.5 | Pass   |
| UUT RF Transmit Power Measurement                                    | WINNF-TS-0122-<br>V1.0.2 | WINNF.PT.C.HBT   | Pass   |
| SAS Version: 1.0.0.3                                                 |                          |                  |        |

The UUT is a CPE-CBSD product. According to the specifications of the manufacturer, it must comply with the requirements of the following standards:

#### Test standards:

CBRSA-TS-9001-V1.0.0

**CBRS** Alliance Certification Test Plan

WINNF-TS-0122-V1.0.2

Test and Certification for Citizens Broadband Radio Service (CBRS); Conformance and Performance Test Technical Specification; CBSD/DP as Unit Under Test (UUT)

KDB 940660 D01 Part 96 CBRS Eqpt v03

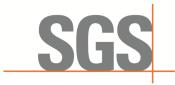

CCSEM-TRF-001 Rev. 02 Sep 01, 2023

Report No.: KSCR240300037404 Page: 5 of 55

## 3 Contents

|    |                                                      | Pa                                                                                                    | age                              |
|----|------------------------------------------------------|----------------------------------------------------------------------------------------------------|----------------------------------|
| 1  | COV                                                  | ER PAGE                                                                                                    | 1                                |
| 2  | Test                                                 | Summary                                                                                                    | 3                                |
| 3  | Con                                                  | tents                                                                                                    | 5                                |
| 4  | Gen                                                  | eral Information                                                                                                    | 6                                |
|    | 4.1<br>4.2<br>4.3<br>4.4<br>4.5<br>4.6<br>4.7        | Details of E.U.T.<br>Description of CBSD/DP Support Features.<br>Summary of Test Results                                                                                                    | 7<br>8<br>8<br>9<br>9            |
| 5  | Equi                                                 | pment List                                                                                                    | .10                              |
| 6  | Test                                                 | Method and Environment                                                                                                    | 11                               |
|    | 6.1<br>6.2<br>6.3<br>6.4                             | CBSD/DP Conformance and Performance<br>CBSD Test Procedure<br>Test Environment<br>Test Setup                                                                                                    | 11<br>11                         |
| 7  | Test                                                 | Data                                                                                                    | 14                               |
|    | 7.1<br>7.2<br>7.3<br>7.4<br>7.5<br>7.6<br>7.7<br>7.8 | CBSD Registration Process<br>CBSD Spectrum Grant Process<br>CBSD HeartBeat Process<br>CBSD Measurement Report<br>CBSD Relinquishment Process<br>CBSD Deregistration Process<br>CBSD Security Validation<br>CBSD RF Power Measurement | 23<br>35<br>37<br>41<br>44<br>47 |
| 8  | Test                                                 | Data Log                                                                                                    |                                  |
|    | 8.3<br>8.4<br>8.5                                    | WINNF.FT.C.SCS.1<br>WINNF.FT.C.SCS.2<br>WINNF.FT.C.SCS.3<br>WINNF.FT.C.SCS.4<br>WINNF.FT.C.SCS.5                                                                                                    | 51<br>52<br>53<br>54             |
| 9  | Test                                                 | Setup Photo                                                                                                    | 55                               |
| 10 | 0 EUT                                                | Constructional Details (EUT Photos)                                                                                                    | .55                              |

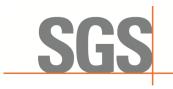

CCSEM-TRF-001 Rev. 02 Sep 01, 2023

Report No.: KSCR240300037404 Page: 6 of 55

## 4 General Information

### 4.1 Details of E.U.T.

| Power supply:                | AC 120V/60Hz by adapter                                                                      |
|------------------------------|----------------------------------------------------------------------------------------------|
|                              | Adapter :                                                                                    |
|                              | Model No: SW42-12003500-W                                                                    |
|                              | Input: AC 100~240V 50/60Hz                                                                   |
|                              | Output: DC 12V/3.5A                                                                          |
| Serial Number of Tested EUT: | 6MT020188000005                                                                              |
| CBSD Class:                  | Category A CBSD                                                                              |
| Transmitter Frequency Band:  | Band48                                                                                       |
| Transmitter Frequency Range: | 3550~3700MHz                                                                                 |
| Hardware Version:            | V0.2                                                                                         |
| Software Version:            | Version 6.4.0 Version Suffix : g50-lt621ct-9738 Build Date : Wed<br>Mar 27 14:27:31 KST 2024 |
| Antenna Gain:                | Antenna 1&2:7dBi (Provided by manufacturer)                                                  |

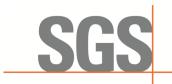

CCSEM-TRF-001 Rev. 02 Sep 01, 2023

Report No.: KSCR240300037404 Page: 7 of 55

### 4.2 Description of CBSD/DP Support Features

| Condition | Feature Description                                                                                                    | Supported |
|-----------|----------------------------------------------------------------------------------------------------|-----------|
| C1        | Mandatory for UUT which supports multi-step registration message.                                                                                                    | Y         |
| C2        | Mandatory for UUT which supports single-step registration with no CPI-<br>signed data in the registration message. By definition, this is a subset of<br>Category A devices which determine all registration information, including<br>location, without CPI intervention. | Y         |
| C3        | Mandatory for UUT which supports single-step registration containing CPI-<br>signed data in the registration message.                                                                                                    | Y         |
| C4        | Mandatory for UUT which supports<br>RECEIVED_POWER_WITHOUT_GRANT measurement report type.                                                                                                    | Y         |
| C5        | Mandatory for UUT which supports RECEIVED_POWER_WITH_GRANT measurement report type.                                                                                                    | Y         |
| C6        | Mandatory for UUT which supports parameter change being made at the UUT and prior to sending a deregistration.                                                                                                    | Y         |

Y: Supported

N: Not supported

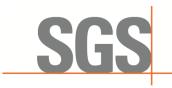

CCSEM-TRF-001 Rev. 02 Sep 01, 2023

Report No.: KSCR240300037404 Page: 8 of 55

### 4.3 Summary of Test Results

| WINNF-TS-<br>0122                                |    |    |     |  |  |  |
|--------------------------------------------------|----|----|-----|--|--|--|
| Classes Test Case Items Pass Items Pass Rate (%) |    |    |     |  |  |  |
| FT (CBSD, DP/CBSD)                               | 36 | 36 | 100 |  |  |  |
| PT (CBSD, DP/CBSD)                               | 1  | 1  | 100 |  |  |  |
| Total                                            | 37 | 37 | 100 |  |  |  |

Note:

1. Functional Test (FT): Test to validate the conformance of the Protocols and functionalities implemented in the CBSD/DP UUT to the requirements developed by WInnForum and supporting FCC/DoD requirements.

2. Field/Performance Test (PT): Test to check the capability of the CBSD/DP UUT to support various traffic models and actual operations in the field.

#### 4.4 Measurement Uncertainty

| No. | Item               | Measurement Uncertainty   |
|-----|--------------------|---------------------------|
| 1   | Radio Frequency    | ± 7.25 x 10 <sup>-8</sup> |
| 2   | RF conducted power | ± 0.75dB                  |
| 3   | Temperature test   | ± 1°C                     |
| 4   | Humidity test      | ± 3%                      |
| 5   | Supply voltages    | ± 1.5%                    |
| 6   | Time               | ± 3%                      |

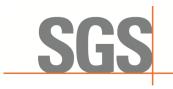

CCSEM-TRF-001 Rev. 02 Sep 01, 2023

Report No.: KSCR240300037404 Page: 9 of 55

### 4.5 Description of Support Units

| Description | Manufacturer | Model No.  | Serial No.                    |
|-------------|--------------|------------|-------------------------------|
| EndUser     | Infomark     | IML-C4510W | 99000184                      |
| EPC         | Intel NUC    | D54250WYK  | G6YK4370022C SA<br>H14752-104 |
| Router      | TP-Link      | TL-R860+   | 1175379002425                 |

#### 4.6 Test Location

All tests were performed at:

Compliance Certification Services (Kunshan) Inc.

No.10 Weiye Rd, Innovation park, Eco&Tec, Development Zone, Kunshan City, Jiangsu, China.

Tel: +86 512 5735 5888 Fax: +86 512 5737 0818

No tests were sub-contracted.

Note:

1.SGS is not responsible for wrong test results due to incorrect information (e.g., max. internal working frequency, antenna gain, cable loss, etc) is provided by the applicant. (If applicable).

2.SGS is not responsible for the authenticity, integrity and the validity of the conclusion based on results of the data provided by applicant. (If applicable).

3. Sample source: sent by customer.

#### 4.7 Test Facility

The test facility is recognized, certified, or accredited by the following organizations:

#### • A2LA

Compliance Certification Services (Kunshan) Inc. is accredited by the American Association for Laboratory Accreditation (A2LA). Certificate No. 2541.01.

#### • FCC

Compliance Certification Services (Kunshan) Inc. has been recognized as an accredited testing laboratory. Designation Number: CN1172.

#### • ISED

Compliance Certification Services (Kunshan) Inc. has been recognized by Innovation, Science and Economic Development Canada (ISED) as an accredited testing laboratory. Company Number: 2324E

#### • VCCI

The 3m and 10m Semi-anechoic chamber and Shielded Room of Compliance Certification Services (Kunshan) Inc. has been registered in accordance with the Regulations for Voluntary Control Measures with Registration No.: R-20134, R-11600, C-11707, T-11499, G-10216 respectively.

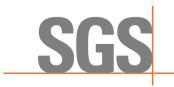

CCSEM-TRF-001 Rev. 02 Sep 01, 2023

Report No.: KSCR240300037404 Page: 10 of 55

# 5 Equipment List

| Test Equipment                      | Manufacturer  | Model No.        | Inventory No.     | Cal. Date<br>(yyyy-mm-dd) | Cal. Due date<br>(yyyy-mm-dd) |
|-------------------------------------|---------------|------------------|-------------------|---------------------------|-------------------------------|
| Laptop                              | Lenovo        | Y510P            | HFL000026         | N/A                       | N/A                           |
| Spectrum Analyzer                   | KEYSIGHT      | N9020A           | KUS2001M00<br>1-2 | 2023/8/24                 | 2024/8/23                     |
| Shield Room                         | YanChuang     | N/A              | KS301115-2        | N/A                       | N/A                           |
| Coaxial Cable                       | Thermax       | N/A              | 13                | 2023/09/15                | 2024/09/14                    |
| Attenuator                          | Mini-Circuits | NAT-6-2W         | 15542-1           | N.C.R.                    | N.C.R.                        |
| Humidity / Temperature<br>Indicator | Renke         | RS-WS-<br>N01-6J | 1032844           | 2024/03/19                | 2025/03/18                    |

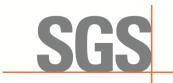

CCSEM-TRF-001 Rev. 02 Sep 01, 2023

Report No.: KSCR240300037404 Page: 11 of 55

## 6 Test Method and Environment

### 6.1 CBSD/DP Conformance and Performance

| Test Requirement: | CBRS CBSD Test Specification WINNF-TS-0122-V1.0.2           |
|-------------------|-------------------------------------------------------------|
| Test Method:      | CBRS CBSD Test Specification WINNF-TS-0122-V1.0.2           |
|                   | WINNF-IN-0156_WInnForum_SAS_Test_Harness_CBSD_UUT_Tutorial_ |
|                   | v1_0_0_1                                                    |

#### 6.2 CBSD Test Procedure

- a. Connect the UUT to SAS Test Harness system and RF Test instruments via the CBSD interface and RF components. The highest level is set to test configuration.
- b. UUT shall be UTC time synchronized
- c. The frequency band is granted and set as UUT supported Modulation and Channels, transmitted power of the UUT according to it granted parameters from the SAS Test Harness.
- d. Each test case results were recorded and validated by SAS Test Harness system and RF instruments test cases was recorded test results from SAS Test Harness system.

### 6.3 Test Environment

| Test Harness Version:     | V1.0.0.3             |
|---------------------------|----------------------|
| Operating System:         | Microsoft Windows 10 |
| TLS Version:              | 1.2                  |
| Python Version:           | 2.7.13               |
| Environmental Conditions: | 25deg. C, 65%RH      |

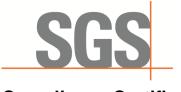

CCSEM-TRF-001 Rev. 02 Sep 01, 2023

Report No.: KSCR240300037404 Page: 12 of 55

### 6.4 Test Setup

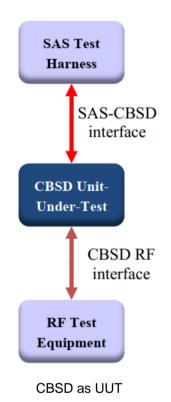

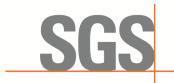

CCSEM-TRF-001 Rev. 02 Sep 01, 2023

Report No.: KSCR240300037404 Page: 13 of 55

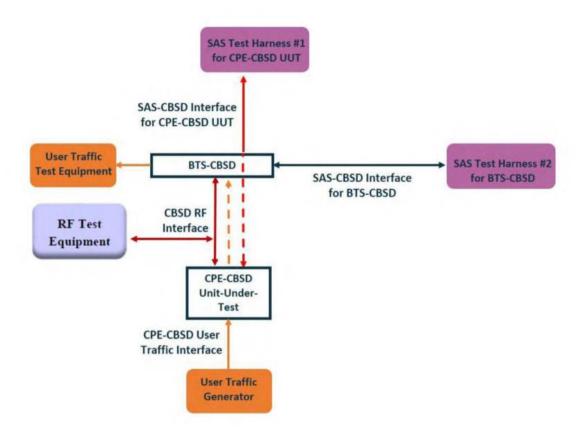

Test setup diagram for WINNF.PT.C.HBT Test case

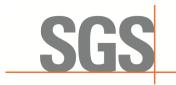

CCSEM-TRF-001 Rev. 02 Sep 01, 2023

Report No.: KSCR240300037404 Page: 14 of 55

## 7 Test Data

### 7.1 CBSD Registration Process

7.1.1 WINNF.FT.C.REG.1

| # | Test Execution Steps                                                                                                    | Res       | sults     |
|---|----------------------------------------------------------------------------------------------------|-----------|-----------|
| 1 | <ul> <li>Ensure the following conditions are met for test entry:</li> <li>UUT has successfully completed SAS Discovery and Authentication with the SAS Test Harness</li> <li>UUT is in the Unregistered state</li> </ul>                                                                                                    |           |           |
| 2 | <ul> <li>CBSD sends correct Registration request information, as specified in [n.5], to the SAS Test Harness:</li> <li>The required userId, fccId and cbsdSerialNumber registration parameters shall be sent from the CBSD and conform to proper format and acceptable ranges.</li> <li>Any REG-conditional or optional registration parameters that may be included in the message shall be verified that they conform to proper format and are within acceptable ranges.</li> <li>Note: It is outside the scope of this document to test the Registration information that is supplied via another means.</li> </ul> | ∎<br>Pass | □<br>Fail |
| 3 | SAS Test Harness sends a CBSD Registration Response as follows:<br>- cbsdld = C<br>- measReportConfig shall not be included<br>- responseCode = 0                                                                                                    |           |           |
| 4 | After completion of step 3, SAS Test Harness will not provide any positive response (responseCode=0) to further request messages from the UUT.                                                                                                    |           |           |
| 5 | <ul> <li>Monitor the RF output of the UUT from start of test until 60 seconds after Step 3 is complete. This is the end of the test. Verify:</li> <li>UUT shall not transmit RF</li> </ul>                                                                                                    | ∎<br>Pass | □<br>Fail |

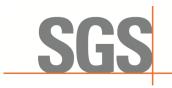

CCSEM-TRF-001 Rev. 02 Sep 01, 2023

Report No.: KSCR240300037404 Page: 15 of 55

#### 7.1.2 WINNF.FT.C.REG.3

| # | Test Execution Steps                                                                                                    | Res       | sults     |
|---|----------------------------------------------------------------------------------------------------|-----------|-----------|
| 1 | <ul> <li>Ensure the following conditions are met for test entry:</li> <li>UUT has successfully completed SAS Discovery and Authentication with the SAS Test Harness</li> <li>UUT is in the Unregistered state</li> </ul>                                                                                                    |           |           |
|   | <ul> <li>CBSD sends Registration request to SAS Test Harness: all required and REG-Conditional parameter included (userId, fccId, cbsdSerialNumber, cbsdCategory, airInterface, installationParam, measCapability) for a Category A CBSD.</li> <li>The required userId, fccId and cbsdSerialNumber registration parameters shall be sent from the CBSD and conform to proper format and acceptable ranges.</li> <li>Any optional registration parameters that may be included in the message shall be verified that they conform to proper format and are within acceptable ranges.</li> </ul> | ∎<br>Pass | □<br>Fail |
| 3 | SAS Test Harness sends a CBSD Registration Response as follows:<br>- cbsdld = C<br>- measReportConfig shall not be included<br>- responseCode = 0                                                                                                    |           |           |
| 4 | After completion of step 3, SAS Test Harness will not provide any positive response (responseCode=0) to further request messages from the UUT.                                                                                                    |           |           |
| 5 | <ul> <li>Monitor the RF output of the UUT from start of test until 60 seconds after Step 3 is complete. This is the end of the test. Verify:</li> <li>UUT shall not transmit RF</li> </ul>                                                                                                    | ∎<br>Pass | □<br>Fail |

#### 7.1.3 WINNF.FT.C.REG.5

| # | Test Execution Steps                                                                                                    | Res       | sults     |
|---|----------------------------------------------------------------------------------------------------|-----------|-----------|
|   | Ensure the following conditions are met for test entry:                                                                                                    |           |           |
| 1 | <ul> <li>UUT has successfully completed SAS Discovery and Authentication with the<br/>SAS Test Harness</li> </ul>                                                                                                    |           |           |
| • | UUT is in the Unregistered state                                                                                                    |           |           |
|   | <ul> <li>All of the required and REG-Conditional parameters shall be configured and CPI signature provided</li> </ul>                                                                                                    |           |           |
| 2 | <ul> <li>CBSD sends Registration request to SAS Test Harness:</li> <li>The required userId, fccId and cbsdSerialNumber registration parameters shall be sent from the CBSD and conform to proper format and acceptable ranges.</li> <li>Any optional registration parameters that may be included in the message shall be verified that they conform to proper format and are within acceptable ranges.</li> </ul> | ∎<br>Pass | □<br>Fail |

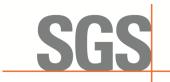

CCSEM-TRF-001 Rev. 02 Sep 01, 2023

Г

Report No.: KSCR240300037404 Page: 16 of 55

| 3 | SAS Test Harness sends a CBSD Registration Response as follows:<br>- cbsdId = C<br>- measReportConfig shall not be included<br>- responseCode = 0                                          |                  |           |
|---|----------------------------------------------------------------------------------------------------|------------------|-----------|
| 4 | After completion of step 3, SAS Test Harness will not provide any positive response (responseCode=0) to further request messages from the UUT.                                             |                  |           |
| 5 | <ul> <li>Monitor the RF output of the UUT from start of test until 60 seconds after Step 3 is complete. This is the end of the test. Verify:</li> <li>UUT shall not transmit RF</li> </ul> | <b>■</b><br>Pass | □<br>Fail |

#### 7.1.4 WINNF.FT.C.REG.7

| # | Test Execution Steps                                                                                                    | Res       | sults     |
|---|----------------------------------------------------------------------------------------------------|-----------|-----------|
| 1 | <ul> <li>Ensure the following conditions are met for test entry:</li> <li>UUT has successfully completed SAS Discovery and Authentication with the SAS Test Harness</li> </ul> |           |           |
| 2 | <ul> <li>UUT has successfully registered with SAS Test Harness</li> </ul>                                                                                                    |           | -         |
| 3 | Change an installation parameters at the UUT (time T)<br>- Tester needs to record the current time at which the parameter change is executed.                                  |           |           |
| 4 | Monitor the SAS-CBSD interface.<br>UUT sends a deregistrationRequest to the SAS Test Harness<br>The deregistration request shall be sent within (T + 60 seconds) from step 3.  | ∎<br>Pass | □<br>Fail |

#### 7.1.5 WINNF.FT.C.REG.8

| # | Test Execution Steps                                                                                          | Res | sults |
|---|----------------------------------------------------------------------------------------------------|-----|-------|
|   | Ensure the following conditions are met for test entry:                                                       |     |       |
| 1 | <ul> <li>UUT has successfully completed SAS Discovery and Authentication with SAS<br/>Test Harness</li> </ul> |     |       |
|   | UUT is in the Unregistered state                                                                              |     |       |
| 2 | CBSD sends a Registration request to SAS Test Harness.                                                        |     |       |

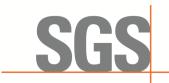

CCSEM-TRF-001 Rev. 02 Sep 01, 2023

Report No.: KSCR240300037404 Page: 17 of 55

| 3 | SAS Test Harness rejects the request by sending a CBSD Registration Response as follows:                                                       |           |           |
|---|----------------------------------------------------------------------------------------------------|-----------|-----------|
|   | - SAS response does not include cbsdld                                                                                                    |           |           |
|   | - responseCode = 102                                                                                                    |           |           |
| 4 | After completion of step 3, SAS Test Harness will not provide any positive response (responseCode=0) to further request messages from the UUT. |           |           |
| 5 | Monitor the RF output of the UUT from start of test until 60 seconds after Step 3 is complete. This is the end of the test. Verify:            | ∎<br>Pass | □<br>Fail |
|   | UUT shall not transmit RF                                                                                                    | 1 000     | i uli     |

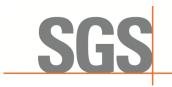

CCSEM-TRF-001 Rev. 02 Sep 01, 2023

Report No.: KSCR240300037404 Page: 18 of 55

#### 7.1.6 WINNF.FT.C.REG.10

| # | Test Execution Steps                                                                                                    | Res       | sults     |
|---|----------------------------------------------------------------------------------------------------|-----------|-----------|
| 1 | <ul> <li>Ensure the following conditions are met for test entry:</li> <li>UUT has successfully completed SAS Discovery and Authentication with SAS Test Harness</li> <li>UUT is in the Unregistered state</li> </ul> |           |           |
| 2 | CBSD sends a Registration request to SAS Test Harness.                                                                                                    |           |           |
| 3 | SAS Test Harness rejects the request by sending a CBSD Registration Response as follows: <ul> <li>SAS response does not include cbsdld</li> <li>responseCode = 200</li> </ul>                                        | -         |           |
| 4 | After completion of step 3, SAS Test Harness will not provide any positive response (responseCode=200) to further request messages from the UUT.                                                                     |           |           |
| 5 | <ul> <li>Monitor the RF output of the UUT from start of test until 60 seconds after Step 3 is complete. This is the end of the test. Verify:</li> <li>UUT shall not transmit RF</li> </ul>                           | ∎<br>Pass | □<br>Fail |

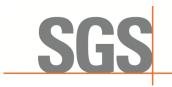

CCSEM-TRF-001 Rev. 02 Sep 01, 2023

Report No.: KSCR240300037404 Page: 19 of 55

#### 7.1.7 WINNF.FT.C.REG.12

| # | Test Execution Steps                                                                                                    | Res       | sults     |
|---|----------------------------------------------------------------------------------------------------|-----------|-----------|
| 1 | <ul> <li>Ensure the following conditions are met for test entry:</li> <li>UUT has successfully completed SAS Discovery and Authentication with SAS Test Harness</li> <li>UUT is in the Unregistered state</li> </ul> |           |           |
| 2 | CBSD sends a Registration request to SAS Test Harness.                                                                                                    |           |           |
| 3 | SAS Test Harness rejects the request by sending a CBSD Registration Response as follows: <ul> <li>SAS response does not include cbsdld</li> <li>responseCode = 103</li> </ul>                                        |           |           |
| 4 | After completion of step 3, SAS Test Harness will not provide any positive response (responseCode=103) to further request messages from the UUT.                                                                     |           |           |
| 5 | <ul> <li>Monitor the RF output of the UUT from start of test until 60 seconds after Step 3 is complete. This is the end of the test. Verify:</li> <li>UUT shall not transmit RF</li> </ul>                           | ∎<br>Pass | □<br>Fail |

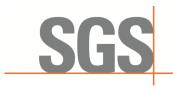

CCSEM-TRF-001 Rev. 02 Sep 01, 2023

Report No.: KSCR240300037404 Page: 20 of 55

#### 7.1.8 WINNF.FT.C.REG.14

| # | Test Execution Steps                                                                                                    | Res       | sults     |
|---|----------------------------------------------------------------------------------------------------|-----------|-----------|
| 1 | <ul> <li>Ensure the following conditions are met for test entry:</li> <li>UUT has successfully completed SAS Discovery and Authentication with SAS Test Harness</li> <li>UUT is in the Unregistered state</li> </ul> |           |           |
| 2 | CBSD sends a Registration request to SAS Test Harness.                                                                                                    |           |           |
| 3 | SAS Test Harness rejects the request by sending a CBSD Registration Response as follows: <ul> <li>SAS response does not include cbsdld</li> <li>responseCode = 101</li> </ul>                                        |           |           |
| 4 | After completion of step 3, SAS Test Harness will not provide any positive response (responseCode=101) to further request messages from the UUT.                                                                     |           |           |
| 5 | <ul> <li>Monitor the RF output of the UUT from start of test until 60 seconds after Step 3 is complete. This is the end of the test. Verify:</li> <li>UUT shall not transmit RF</li> </ul>                           | ∎<br>Pass | □<br>Fail |

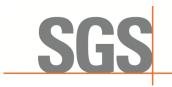

CCSEM-TRF-001 Rev. 02 Sep 01, 2023

Report No.: KSCR240300037404 Page: 21 of 55

#### 7.1.9 WINNF.FT.C.REG.16

| # | Test Execution Steps                                                                                                    | Res       | sults     |
|---|----------------------------------------------------------------------------------------------------|-----------|-----------|
| 1 | <ul> <li>Ensure the following conditions are met for test entry:</li> <li>UUT has successfully completed SAS Discovery and Authentication with SAS Test Harness</li> <li>UUT is in the Unregistered state</li> </ul> |           |           |
| 2 | CBSD sends a Registration request to SAS Test Harness.                                                                                                    |           |           |
| 3 | SAS Test Harness rejects the request by sending a CBSD Registration Response as follows: <ul> <li>SAS response does not include cbsdld</li> <li>responseCode = 100</li> </ul>                                        |           |           |
| 4 | After completion of step 3, SAS Test Harness will not provide any positive response (responseCode=100) to further request messages from the UUT.                                                                     |           |           |
| 5 | <ul> <li>Monitor the RF output of the UUT from start of test until 60 seconds after Step 3 is complete. This is the end of the test. Verify:</li> <li>UUT shall not transmit RF</li> </ul>                           | ∎<br>Pass | □<br>Fail |

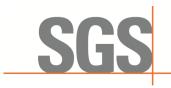

CCSEM-TRF-001 Rev. 02 Sep 01, 2023

Report No.: KSCR240300037404 Page: 22 of 55

#### 7.1.10 WINNF.FT.C.REG.18

| # | Test Execution Steps                                                                                                    | Res       | sults     |
|---|----------------------------------------------------------------------------------------------------|-----------|-----------|
| 1 | <ul> <li>Ensure the following conditions are met for test entry:</li> <li>UUT has successfully completed SAS Discovery and Authentication with SAS Test Harness</li> <li>UUT is in the Unregistered state</li> </ul> |           |           |
| 2 | CBSD sends a Registration request to SAS Test Harness.                                                                                                    |           |           |
| 3 | <ul> <li>SAS Test Harness rejects the request by sending a CBSD Registration Response as follows:</li> <li>SAS response does not include cbsdld</li> <li>responseCode = 201</li> </ul>                               |           |           |
| 4 | After completion of step 3, SAS Test Harness will not provide any positive response (responseCode=201) to further request messages from the UUT.                                                                     |           |           |
| 5 | <ul> <li>Monitor the RF output of the UUT from start of test until 60 seconds after Step 3 is complete. This is the end of the test. Verify:</li> <li>UUT shall not transmit RF</li> </ul>                           | ∎<br>Pass | □<br>Fail |

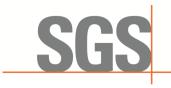

CCSEM-TRF-001 Rev. 02 Sep 01, 2023

Report No.: KSCR240300037404 Page: 23 of 55

### 7.2 CBSD Spectrum Grant Process

#### 7.2.1 WINNF.FT.C.GRA.1

| # | Test Execution Steps                                                                                                    | Res       | sults     |
|---|----------------------------------------------------------------------------------------------------|-----------|-----------|
| 1 | <ul> <li>Ensure the following conditions are met for test entry:</li> <li>UUT has registered successfully with SAS Test Harness, with cbsdld = C</li> </ul> |           |           |
| 2 | UUT sends valid Grant Request.                                                                                                    | ∎<br>Pass | □<br>Fail |
| 3 | <ul> <li>SAS Test Harness sends a Grant Response message, including</li> <li>cbsdld=C         <ul> <li>responseCode = 400</li> </ul> </li> </ul>            |           |           |
| 4 | After completion of step 3, SAS Test Harness will not provide any positive response (responseCode=0) to further request messages from the UUT.              |           |           |
| 5 | Monitor the RF output of the UUT from start of test until 60 seconds after Step 3 is complete. This is the end of the test. Verify:                         | ∎<br>Pass | □<br>Fail |
|   | UUT shall not transmit RF                                                                                                    |           |           |

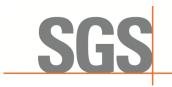

CCSEM-TRF-001 Rev. 02 Sep 01, 2023

Report No.: KSCR240300037404 Page: 24 of 55

#### 7.2.2 WINNF.FT.C.GRA.2

| # | Test Execution Steps                                                                                                    | Res              | sults     |
|---|----------------------------------------------------------------------------------------------------|------------------|-----------|
| 1 | <ul> <li>Ensure the following conditions are met for test entry:</li> <li>UUT has registered successfully with SAS Test Harness, with cbsdld = C</li> </ul>                                |                  |           |
| 2 | UUT sends valid Grant Request.                                                                                                    | ∎<br>Pass        | □<br>Fail |
| 3 | SAS Test Harness sends a Grant Response message, including<br>- cbsdId=C<br>- responseCode = 401                                                                                           |                  |           |
| 4 | After completion of step 3, SAS Test Harness will not provide any positive response (responseCode=401) to further request messages from the UUT.                                           |                  |           |
| 5 | <ul> <li>Monitor the RF output of the UUT from start of test until 60 seconds after Step 3 is complete. This is the end of the test. Verify:</li> <li>UUT shall not transmit RF</li> </ul> | <b>∎</b><br>Pass | □<br>Fail |

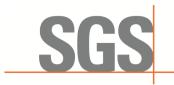

CCSEM-TRF-001 Rev. 02 Sep 01, 2023

Report No.: KSCR240300037404 Page: 25 of 55

### 7.3 CBSD HeartBeat Process

#### 7.3.1 WINNF.FT.C.HBT.1

| # | Test Execution Steps                                                                                                    | Res              | sults     |
|---|----------------------------------------------------------------------------------------------------|------------------|-----------|
| 1 | <ul> <li>Ensure the following conditions are met for test entry:</li> <li>UUT has registered successfully with SAS Test Harness, with cbsdld = C</li> </ul>                                                                                                    |                  |           |
| 2 | <ul> <li>UUT sends a message:</li> <li>If message is type Spectrum Inquiry Request, go to step 3, or</li> <li>If message is type Grant Request, go to step 5</li> </ul>                                                                                                    |                  |           |
| 3 | <ul> <li>UUT sends Spectrum Inquiry Request. Validate:</li> <li>cbsdld = C</li> <li>List of frequencyRange objects sent by UUT are within the CBRS frequency range</li> </ul>                                                                                                    | ∎<br>Pass        | □<br>Fail |
| 4 | <ul> <li>SAS Test Harness sends a Spectrum Inquiry Response message, including the following parameters:</li> <li>cbsdld = C</li> <li>availableChannel is an array of availableChannel objects</li> <li>responseCode = 0</li> </ul>                                                                                                    |                  |           |
| 5 | <ul> <li>UUT sends Grant Request message. Validate:</li> <li>cbsdld = C</li> <li>maxEIRP is at or below the limit appropriate for CBSD category as defined by Part 96</li> <li>operationFrequencyRange, F, sent by UUT is a valid range within the CBRS band</li> </ul>                                                                                                    | <b>■</b><br>Pass | □<br>Fail |
| 6 | <ul> <li>SAS Test Harness sends a Grant Response message, including the parameters:</li> <li>cbsdld = C</li> <li>grantId = G = a valid grant ID</li> <li>grantExpireTime = UTC time greater than duration of the test</li> <li>responseCode = 0</li> </ul>                                                                                                    |                  |           |
| 7 | <ul> <li>UUT sends a first Heartbeat Request message.</li> <li>Verify Heartbeat Request message is formatted correctly, including:</li> <li>cbsdld = C</li> <li>grantId = G</li> <li>operationState = "GRANTED"</li> </ul>                                                                                                    | ∎<br>Pass        | □<br>Fail |
| 8 | <ul> <li>SAS Test Harness sends a Heartbeat Response message, with the following parameters:</li> <li>cbsdld = C</li> <li>grantId = G</li> <li>transmitExpireTime = current UTC time + 200 seconds</li> <li>responseCode = 0</li> </ul>                                                                                                    |                  |           |
| 9 | <ul> <li>For further Heartbeat Request messages sent from UUT after completion of step 8, validate message is sent within latest specified heartbeatInterval, and:</li> <li>cbsdld = C</li> <li>grantId = G</li> <li>operationState = "AUTHORIZED"</li> <li>and SAS Test Harness responds with a Heartbeat Response message including the following parameters:</li> <li>cbsdld = C</li> <li>grantId = G</li> <li>transmitExpireTime = current UTC time + 200 seconds</li> <li>responseCode = 0</li> </ul> | ∎<br>Pass        | □<br>Fail |

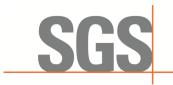

CCSEM-TRF-001 Rev. 02 Sep 01, 2023

Report No.: KSCR240300037404 Page: 26 of 55

| 10 | <ul> <li>Monitor the RF output of the UUT from start of test until UUT transmission commences. Verify:</li> <li>UUT does not transmit at any time prior to completion of the first heartbeat response</li> <li>UUT transmits after step 8 is complete, and its transmission is limited to within the bandwidth range F.</li> </ul> | ∎<br>Pass | □<br>Fail |  |
|----|----------------------------------------------------------------------------------------------------|-----------|-----------|--|
|----|----------------------------------------------------------------------------------------------------|-----------|-----------|--|

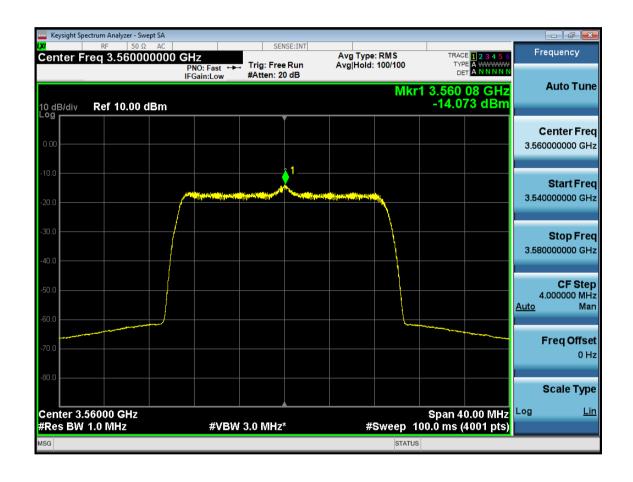

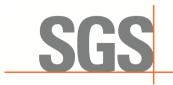

CCSEM-TRF-001 Rev. 02 Sep 01, 2023

Report No.: KSCR240300037404 Page: 27 of 55

#### 7.3.2 WINNF.FT.C.HBT.3

| # | Test Execution Steps                                                                                                    | Res       | sults     |
|---|----------------------------------------------------------------------------------------------------|-----------|-----------|
| 1 | <ul> <li>Ensure the following conditions are met for test entry:</li> <li>UUT has registered successfully with SAS Test Harness</li> <li>UUT has a valid single grant as follows:</li> <li>valid cbsdld = C</li> <li>valid grantId = G</li> <li>grant is for frequency range F, power P</li> <li>grantExpireTime = UTC time greater than duration of the test</li> <li>UUT is in AUTHORIZED state and is transmitting within the grant bandwidth F on RF interface</li> </ul> |           |           |
| 2 | <ul> <li>UUT sends a Heartbeat Request message.</li> <li>Ensure Heartbeat Request message is sent within Heartbeat Interval specified in the latest Heartbeat Response, and formatted correctly, including:</li> <li>cbsdld = C</li> <li>grantId = G</li> <li>operationState = "AUTHORIZED"</li> </ul>                                                                                                    |           |           |
| 3 | <ul> <li>SAS Test Harness sends a Heartbeat Response message, including the following parameters:</li> <li>cbsdld = C</li> <li>grantld = G</li> <li>transmitExpireTime = T = Current UTC time</li> <li>responseCode = 105 (DEREGISTER)</li> </ul>                                                                                                    |           |           |
| 4 | After completion of step 3, SAS Test Harness shall not allow any further grants to the UUT.                                                                                                    |           |           |
| 5 | <ul> <li>Monitor the RF output of the UUT. Verify:</li> <li>UUT shall stop transmission within (T + 60 seconds) of completion of step 3</li> </ul>                                                                                                    | ∎<br>Pass | □<br>Fail |

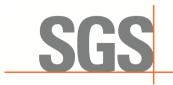

CCSEM-TRF-001 Rev. 02 Sep 01, 2023

Report No.: KSCR240300037404 Page: 28 of 55

#### 7.3.3 WINNF.FT.C.HBT.4

| # | Test Execution Steps                                                                                                    | Res       | sults     |
|---|----------------------------------------------------------------------------------------------------|-----------|-----------|
| 1 | <ul> <li>Ensure the following conditions are met for test entry:</li> <li>UUT has registered successfully with SAS Test Harness</li> <li>UUT has a valid single grant as follows: <ul> <li>valid cbsdld = C</li> <li>valid grantId = G</li> <li>grant is for frequency range F, power P</li> <li>grantExpireTime = UTC time greater than duration of the test</li> </ul> </li> <li>UUT is in AUTHORIZED state and is transmitting within the grant bandwidth F on RF interface</li> </ul> |           |           |
| 2 | UUT sends a Heartbeat Request message.<br>Ensure Heartbeat Request message is sent within latest specified heartbeatInterval,<br>and is formatted correctly, including:<br>• cbsdld = C<br>• grantId = G<br>• operationState = "AUTHORIZED"                                                                                                    | ∎<br>Pass | □<br>Fail |
| 3 | <ul> <li>SAS Test Harness sends a Heartbeat Response message, including the following parameters:</li> <li>cbsdld = C</li> <li>grantld = G</li> <li>transmitExpireTime = T = current UTC time</li> <li>responseCode = 500 (TERMINATED_GRANT)</li> </ul>                                                                                                    |           |           |
| 4 | After completion of step 3, SAS Test Harness shall not allow any further grants to the UUT.                                                                                                    |           |           |
| 5 | <ul> <li>Monitor the RF output of the UUT. Verify:</li> <li>UUT shall stop transmission within (T + 60 seconds) of completion of step 3</li> </ul>                                                                                                    | ∎<br>Pass | □<br>Fail |

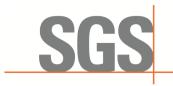

CCSEM-TRF-001 Rev. 02 Sep 01, 2023

Report No.: KSCR240300037404 Page: 29 of 55

#### 7.3.4 WINNF.FT.C.HBT.5

| # | Test Execution Steps                                                                                                    | Res       | sults     |
|---|----------------------------------------------------------------------------------------------------|-----------|-----------|
| 1 | <ul> <li>Ensure the following conditions are met for test entry:</li> <li>UUT has registered successfully with SAS Test Harness</li> <li>UUT has a valid single grant as follows: <ul> <li>valid cbsdld = C</li> <li>valid grantId = G</li> <li>grant is for frequency range F, power P</li> <li>grantExpireTime = UTC time greater than duration of the test</li> </ul> </li> <li>UUT is in GRANTED, but not AUTHORIZED state (i.e. has not performed its first Heartbeat Request)</li> </ul> |           |           |
| 2 | <ul> <li>UUT sends a Heartbeat Request message.</li> <li>Verify Heartbeat Request message is formatted correctly, including:</li> <li>cbsdld = C</li> <li>grantId = G</li> <li>operationState = "GRANTED"</li> </ul>                                                                                                    | ∎<br>Pass | □<br>Fail |
| 3 | <ul> <li>SAS Test Harness sends a Heartbeat Response message, including the following parameters:</li> <li>cbsdld = C</li> <li>grantId = G</li> <li>transmitExpireTime = T = current UTC time</li> <li>?responseCode = 501 (SUSPENDED_GRANT)</li> </ul>                                                                                                    |           |           |
| 4 | After completion of step 3, SAS Test Harness shall not allow any further grants to the UUT.                                                                                                    |           |           |
|   | <ul> <li>Monitor the SAS-CBSD interface. Verify either A OR B occurs:</li> <li>A. UUT sends a Heartbeat Request message. Ensure message is sent within latest specified heartbeatInterval, and is correctly formatted with parameters:</li> <li>cbsdld = C</li> <li>grantId = G</li> <li>operationState = "GRANTED"</li> </ul>                                                                                                    | ∎<br>Pass | □<br>Fail |
| 5 | <ul> <li>B. UUT sends a Relinquishment request message. Ensure message is correctly formatted with parameters:</li> <li>cbdsId = C</li> <li>grantId = G</li> <li>Monitor the RF output of the UUT. Verify:</li> <li>UUT does not transmit at any time</li> </ul>                                                                                                    |           |           |

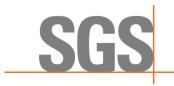

CCSEM-TRF-001 Rev. 02 Sep 01, 2023

Report No.: KSCR240300037404 Page: 30 of 55

#### 7.3.5 WINNF.FT.C.HBT.6

| # | Test Execution Steps                                                                                                    | Res       | sults     |
|---|----------------------------------------------------------------------------------------------------|-----------|-----------|
| 1 | <ul> <li>Ensure the following conditions are met for test entry:</li> <li>UUT has registered successfully with SAS Test Harness</li> <li>UUT has a valid single grant as follows: <ul> <li>valid cbsdld = C</li> <li>valid grantId = G</li> <li>grant is for frequency range F, power P</li> <li>grantExpireTime = UTC time greater than duration of the test</li> </ul> </li> <li>UUT is in AUTHORIZED state and is transmitting within the grant bandwidth F on RF interface</li> </ul>                                                                                                    |           | -         |
| 2 | <ul> <li>UUT sends a Heartbeat Request message.</li> <li>Ensure Heartbeat Request message is sent within latest specified heartbeatInterval, and is formatted correctly, including:</li> <li>cbsdld = C</li> <li>grantId = G</li> <li>operationState = "AUTHORIZED"</li> </ul>                                                                                                    | ∎<br>Pass | □<br>Fail |
| 3 | <pre>SAS Test Harness sends a Heartbeat Response message, including the following parameters:     cbsdId = C     grantId = G     transmitExpireTime = T = current UTC time     responseCode = 501 (SUSPENDED_GRANT)</pre>                                                                                                    |           |           |
| 4 | After completion of step 3, SAS Test Harness shall not allow any further grants to the UUT.                                                                                                    |           |           |
| 5 | <ul> <li>Monitor the SAS-CBSD interface. Verify either A OR B occurs:</li> <li>A. UUT sends a Heartbeat Request message. Ensure message is sent within latest specified heartbeatInterval, and is correctly formatted with parameters: <ul> <li>cbsdld = C</li> <li>grantld = G</li> <li>operationState = "GRANTED"</li> </ul> </li> <li>B. UUT sends a Relinquishment request message. Ensure message is correctly formatted with parameters: <ul> <li>cbdsld = C</li> <li>grantld = G</li> <li>operationState = "GRANTED"</li> </ul> </li> <li>B. UUT sends a Relinquishment request message. Ensure message is correctly formatted with parameters: <ul> <li>cbdsld = C</li> <li>grantld = G</li> </ul> </li> <li>Monitor the RF output of the UUT. Verify: <ul> <li>UUT shall stop transmission within (T+60) seconds of completion of step 3</li> </ul> </li> </ul> | ∎<br>Pass | □<br>Fail |

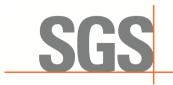

CCSEM-TRF-001 Rev. 02 Sep 01, 2023

Report No.: KSCR240300037404 Page: 31 of 55

#### 7.3.6 WINNF.FT.C.HBT.7

| # | Test Execution Steps                                                                                                    | Res       | sults     |
|---|----------------------------------------------------------------------------------------------------|-----------|-----------|
| 1 | <ul> <li>Ensure the following conditions are met for test entry:</li> <li>UUT has registered successfully with SAS Test Harness</li> <li>UUT has a valid single grant as follows:</li> <li>valid cbsdld = C</li> <li>valid grantId = G</li> <li>grant is for frequency range F, power P</li> <li>grantExpireTime = UTC time greater than duration of the test</li> <li>UUT is in AUTHORIZED state and is transmitting within the grant bandwidth F on RF interface</li> </ul> |           |           |
| 2 | <ul> <li>UUT sends a Heartbeat Request message.</li> <li>Ensure Heartbeat Request message is sent within latest specified heartbeatInterval, and is formatted correctly, including:</li> <li>cbsdld = C</li> <li>grantId = G</li> <li>operationState = "AUTHORIZED"</li> </ul>                                                                                                    | ∎<br>Pass | □<br>Fail |
| 3 | SAS Test Harness sends a Heartbeat Response message, including the following<br>parameters:<br>cbsdld = C<br>grantId = G<br>transmitExpireTime = T = current UTC time<br>• responseCode = 502 (UNSYNC_OP_PARAM)                                                                                                    |           |           |
| 4 | After completion of step 3, SAS Test Harness shall not allow any further grants to the UUT.                                                                                                    |           |           |
| 5 | <ul> <li>Monitor the SAS-CBSD interface. Verify:</li> <li>UUT sends a Grant Relinquishment Request message. Verify message is correctly formatted with parameters:         <ul> <li>cbsdld = C</li> <li>grantId = G</li> </ul> </li> <li>Monitor the RF output of the UUT. Verify:         <ul> <li>UUT shall stop transmission within (T+60) seconds of completion of step 3</li> </ul> </li> </ul>                                                                          | ∎<br>Pass | □<br>Fail |

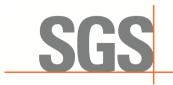

CCSEM-TRF-001 Rev. 02 Sep 01, 2023

Report No.: KSCR240300037404 Page: 32 of 55

#### 7.3.7 WINNF.FT.C.HBT.9

| # | Test Execution Steps                                                                                                    | Res       | sults     |
|---|----------------------------------------------------------------------------------------------------|-----------|-----------|
| 1 | <ul> <li>Ensure the following conditions are met for test entry:</li> <li>UUT has registered successfully with SAS Test Harness</li> <li>UUT has a valid single grant as follows: <ul> <li>valid cbsdld = C</li> <li>valid grantld = G</li> <li>grant is for frequency range F, power P</li> <li>grantExpireTime = UTC time greater than duration of the test</li> </ul> </li> <li>UUT is in GRANTED, but not AUTHORIZED state(i.e. has not performed its first Heartbeat Request)</li> </ul> |           |           |
| 2 | <ul> <li>UUT sends a Heartbeat Request message.</li> <li>Ensure Heartbeat Request message is sent within latest specified heartbeatInterval, and is formatted correctly, including:</li> <li>cbsdld = C</li> <li>grantId = G</li> <li>operationState = "GRANTED"</li> </ul>                                                                                                    | ∎<br>Pass | □<br>Fail |
| 3 | <ul> <li>After completion of step 2, SAS Test Harness does not respond to any further</li> <li>messages from UUT to simulate loss of network connection</li> </ul>                                                                                                    |           |           |
| 4 | Monitor the RF output of the UUT from start of test to 60 seconds after step 3. Verify:<br>At any time during the test, UUT shall not transmit on RF interface                                                                                                    | ∎<br>Pass | □<br>Fail |

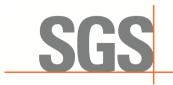

CCSEM-TRF-001 Rev. 02 Sep 01, 2023

Report No.: KSCR240300037404 Page: 33 of 55

#### 7.3.8 WINNF.FT.C.HBT.10

| # | Test Execution Steps                                                                                                    | Res       | sults     |
|---|----------------------------------------------------------------------------------------------------|-----------|-----------|
| 1 | <ul> <li>Ensure the following conditions are met for test entry:</li> <li>UUT has registered successfully with SAS Test Harness</li> <li>UUT has a valid single grant as follows:</li> <li>valid cbsdld = C</li> <li>valid grantId = G</li> <li>grant is for frequency range F, power P</li> <li>grantExpireTime = UTC time greater than duration of the test</li> <li>UUT is in AUTHORIZED state and is transmitting within the grant bandwidth F on RF interface</li> </ul> |           |           |
| 2 | UUT sends a Heartbeat Request message.<br>Verify Heartbeat Request message is sent within latest specified heartbeatInterval,<br>and is formatted correctly, including:<br>• cbsdld = C<br>• grantId = G<br>• operationState = "AUTHORIZED"                                                                                                    | ∎<br>Pass | □<br>Fail |
| 3 | SAS Test Harness sends a Heartbeat Response message, including the following parameters:<br>cbsdld = C<br>grantId = G<br>transmitExpireTime = T = current UTC time + 200 seconds<br>• responseCode = 0                                                                                                    |           |           |
| 4 | After completion of step 3, SAS Test Harness shall not allow any further grants to the UUT.                                                                                                    |           |           |
| 5 | <ul> <li>Monitor the RF output of the UUT. Verify:</li> <li>UUT shall stop all transmission on RF interface within (transmitExpireTime + 60 seconds), using the transmitExpireTime sent in Step 3.</li> </ul>                                                                                                    | ∎<br>Pass | □<br>Fail |

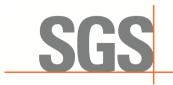

CCSEM-TRF-001 Rev. 02 Sep 01, 2023

Report No.: KSCR240300037404 Page: 34 of 55

#### 7.3.9 WINNF.FT.C.HBT.11

| # | Test Execution Steps                                                                                                    | Res       | sults     |
|---|----------------------------------------------------------------------------------------------------|-----------|-----------|
| 1 | <ul> <li>Ensure the following conditions are met for test entry:</li> <li>UUT has registered successfully with SAS Test Harness</li> <li>UUT has a valid single grant as follows: <ul> <li>valid cbsdld = C</li> <li>valid grantld = G</li> <li>grant is for frequency range F, power P</li> </ul> </li> <li>UUT is in AUTHORIZED state and is transmitting within the grant bandwidth F on RF interface.</li> <li>Grant has the following parameters at the start of the test: <ul> <li>grantExpireTime =UTC time equal to time at start of test + 300 seconds = Tgrant_expire</li> <li><i>transmitExpireTime</i> = UTC time equal to time at start of test + 200 seconds</li> <li><i>heartbeatInterval</i> = 60 seconds</li> </ul> </li> </ul> |           | -         |
| 2 | UUT sends a Heartbeat Request message.<br>If Heartbeat Request message contains grantRenew = TRUE, go to Step 6, else go to<br>Step 3.                                                                                                    |           |           |
| 3 | <ul> <li>Verify Heartbeat Request message is sent within the latest specified heartbeatInterval, and is formatted correctly, including:</li> <li>cbsdld = C</li> <li>grantId = G</li> <li>operationState = "AUTHORIZED"</li> </ul>                                                                                                    | ∎<br>Pass | □<br>Fail |
| 4 | <ul> <li>SAS Test Harness sends a Heartbeat Response message, with the following parameters:</li> <li>cbsdld = C</li> <li>grantId = G</li> <li>transmitExpireTime = current UTC + 200 seconds</li> <li>grantExpireTime = same as Step 1</li> <li>responseCode = 0</li> </ul>                                                                                                    |           |           |
| 5 | Go to Step 2                                                                                                    |           |           |
| 6 | <ul> <li>Verify Heartbeat Request message is sent within the latest specified heartbeatInterval, and is formatted correctly, including:</li> <li>cbsdld = C</li> <li>grantId = G</li> <li>operationState = "AUTHORIZED"</li> <li>grantRenew = TRUE</li> </ul>                                                                                                    | ∎<br>Pass | □<br>Fail |
| 7 | <ul> <li>SAS Test Harness sends a Heartbeat Response message, with the following parameters:</li> <li>cbsdld = C</li> <li>grantId = G</li> <li>grantExpireTime = UTC time set far in the future</li> <li>transmitExpireTime = current UTC time + 200 seconds</li> <li>responseCode = 0</li> </ul>                                                                                                    |           |           |
| 8 | Continue to respond to any subsquentHeartbeat Request from CBSD with Heartbeat<br>Response with the following parameters:<br>• cbsdld = C<br>• grantId = G<br>• transmitExpireTime = same as Step 7<br>• responseCode = 0                                                                                                    |           |           |
| 9 | Monitor RF transmission of UUT from start of test until Tgrant_expire + 60 seconds and ensure UUT continues to transmit throughout the time period.                                                                                                    | ∎<br>Pass | □<br>Fail |

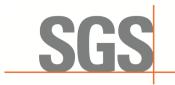

CCSEM-TRF-001 Rev. 02 Sep 01, 2023

Report No.: KSCR240300037404 Page: 35 of 55

### 7.4 CBSD Measurement Report

#### 7.4.1 WINNF.FT.C.MES.1

| # | Test Execution Steps                                                                                                    | Res       | sults     |
|---|----------------------------------------------------------------------------------------------------|-----------|-----------|
| 1 | <ul> <li>Ensure the following conditions are met for test entry:</li> <li>UUT has successfully completed SAS Discovery and Authentication with SAS<br/>Test Harness</li> </ul>                                                                                     |           |           |
| 2 | UUT sends a Registration Request message.<br>• userId is present and correct<br>• fccId is present and correct<br>• cbsdSerialNumber is present and correct<br>• measCapability =<br>"RECEIVED_POWER_WITHOUT_GRANT"                                                | ∎<br>Pass | □<br>Fail |
| 3 | <ul> <li>SAS Test Harness sends a Grant Response message, with the following parameters:</li> <li>cbsdld = C = valid cbsdld for this UUT</li> <li>measReportConfig= "RECEIVED_POWER_WITHOUT_GRANT"</li> <li>responseCode = 0</li> </ul>                            |           |           |
| 4 | <ul> <li>UUT sends a message.</li> <li>If message is type Spectrum Inquiry Request, go to step 5, or</li> <li>If message is type Grant Request, go to step 7</li> </ul>                                                                                            |           |           |
| 5 | <ul> <li>UUT sends message type Spectrum Inquiry Request.</li> <li>cbsdld = C</li> <li>measReport is present, and is a properly formatted rcvdPowerMeasReport.</li> </ul>                                                                                          | ∎<br>Pass | □<br>Fail |
| 6 | <ul> <li>SAS Test Harness sends a Heartbeat Response message, containing all required parameters properly formatted, and specifically:</li> <li>cbsdld = C</li> <li>availableChannel is an array of availableChannel /objects</li> <li>responseCode = 0</li> </ul> |           |           |
| 7 | <ul> <li>UUT sends message type Grant Request message. Verify message contains all required parameters properly formatted, and specifically:</li> <li>cbsdld = C</li> <li>measReport is present, and is a properly formatted rcvdPowerMeasReport.</li> </ul>       | ∎<br>Pass | □<br>Fail |

#### 7.4.2 WINNF.FT.C.MES.3

| # | Test Execution Steps                                                                                                    | Res       | sults     |
|---|----------------------------------------------------------------------------------------------------|-----------|-----------|
| 1 | <ul> <li>Ensure the following conditions are met for test entry:</li> <li>UUT has successfully completed SAS Discovery and Authentication with SAS Test Harness</li> <li>UUT has successfully registered with SAS Test Harness, with cbsdld=C and measCapability =     "RECEIVED_POWER_WITH_GRANT"</li> </ul> |           |           |
| 2 | <ul> <li>UUT sends a Grant Request message.</li> <li>Verify Grant Request message contains all required parameters properly formatted, and specifically:</li> <li>cbsdld = C</li> </ul>                                                                                                    | ∎<br>Pass | □<br>Fail |

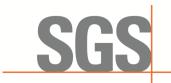

CCSEM-TRF-001 Rev. 02 Sep 01, 2023

Report No.: KSCR240300037404 Page: 36 of 55

|   | <ul> <li>operationParam is present and format is valid</li> </ul>                                                                                                    |           |           |
|---|----------------------------------------------------------------------------------------------------|-----------|-----------|
| 3 | <ul> <li>SAS Test Harness sends a Grant Response message, with the following parameters:</li> <li>cbsdld = C</li> <li>grantId = G = valid grant ID</li> <li>grantExpireTime = UTC time in the future</li> <li>heartbeatInterval = 60 seconds</li> <li>measReportConfig= "RECEIVED_POWER_WITH_GRANT"</li> <li>operationParam is set to valid operating parameters</li> <li>channelType = "GAA"</li> <li>responseCode = 0</li> </ul> |           |           |
| 4 | <ul> <li>UUT sends a Heartbeat Request message. Verify message contains all required parameters properly formatted, and specifically:</li> <li>cbsdld = C</li> <li>grantId = G</li> <li>operationState = "GRANTED"</li> </ul>                                                                                                    | ∎<br>Pass | □<br>Fail |
| 5 | <ul> <li>If Heartbeat Request message (step 4) contains measReport object, then:</li> <li>verify measReport is properly formatted as object rcvdPowerMeasReport</li> <li>end test, with PASS result</li> <li>else, if Heartbeat Request message (step 4) does not contain measReport object, then:</li> <li>If number of Heartbeat Requests sent by UUT after Step 3 is =5, then stop test with result of FAIL</li> </ul>          | ∎<br>Pass | □<br>Fail |
| 6 | <ul> <li>SAS Test Harness sends a Heartbeat Response message, containing all required parameters properly formatted, and specifically:</li> <li>cbsdld = C</li> <li>grantId = G</li> <li>transmitExpireTime = current UTC time + 200 seconds</li> <li>responseCode = 0</li> <li>Go to Step 4, above</li> </ul>                                                                                                    |           |           |

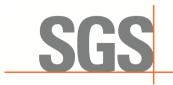

CCSEM-TRF-001 Rev. 02 Sep 01, 2023

Report No.: KSCR240300037404 Page: 37 of 55

#### 7.4.3 WINNF.FT.C.MES.4

| # | Test Execution Steps                                                                                                    | Re        | sults     |
|---|----------------------------------------------------------------------------------------------------|-----------|-----------|
| 1 | <ul> <li>Ensure the following conditions are met for test entry:</li> <li>UUT has successfully completed SAS Discovery and Authentication with SAS Test Harness</li> <li>UUT has successfully registered with SAS Test Harness, with cbsdld=C and measCapability = "RECEIVED_POWER_WITH_GRANT"</li> <li>UUT has received a valid grant with grantId = G</li> <li>UUT is in Grant State AUTHORIZED and is actively transmitting within the bounds of its grant.</li> <li>Grant has heartbeatInterval = 60 seconds</li> </ul> |           |           |
| 2 | <ul> <li>UUT sends a Heartbeat Request message.</li> <li>Verify Heartbeat Request message contains all required parameters properly formatted, and specifically:</li> <li>cbsdld = C</li> <li>grantId = G</li> <li>operationState = "AUTHORIZED"</li> </ul>                                                                                                    | ∎<br>Pass | □<br>Fail |
| 3 | <ul> <li>SAS Test Harness sends a Heartbeat Response message, containing all required parameters properly formatted, and specifically:</li> <li>cbsdld = C</li> <li>grantId = G</li> <li>measReportConfig= "RECEIVED_POWER_WITH_GRANT"</li> <li>responseCode = 0</li> </ul>                                                                                                    |           |           |
| 4 | <ul> <li>UUT sends a Heartbeat Request message. Verify message contains all required parameters properly formatted, and specifically:</li> <li>cbsdld = C</li> <li>grantId = G</li> <li>operationState = "AUTHORIZED"</li> </ul>                                                                                                    | ∎<br>Pass | □<br>Fail |
| 5 | <ul> <li>If Heartbeat Request message (step 4) contains measReport object, then:</li> <li>verify measReport is properly formatted as object</li> <li>rcvdPowerMeasReport</li> <li>end test, with PASS result</li> <li>else, if Heartbeat Request message (step 4) does not contain measReport object, then:</li> <li>If number of Heartbeat Requests sent by UUT after Step 3 is = 5, then stop test with result of FAIL</li> </ul>                                                                                         | ∎<br>Pass | □<br>Fail |
| 6 | <ul> <li>SAS Test Harness sends a Heartbeat Response message, containing all required parameters properly formatted, and specifically:</li> <li>cbsdld = C</li> <li>grantld = G</li> <li>responseCode = 0</li> <li>Go to Step 4, above</li> </ul>                                                                                                    |           |           |

#### 7.5 CBSD Relinquishment Process

7.5.1 WINNF.FT.C.RLQ.1

| # | Test Execution Steps                                                                                                    | Results |  |
|---|----------------------------------------------------------------------------------------------------|---------|--|
| 1 | <ul> <li>Ensure the following conditions are met for test entry:</li> <li>UUT has successfully completed SAS Discovery and Authentication with SAS<br/>Test Harness</li> </ul> |         |  |

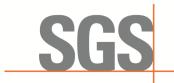

CCSEM-TRF-001 Rev. 02 Sep 01, 2023

Report No.: KSCR240300037404 Page: 38 of 55

|   | <ul> <li>UUT has successfully registered with SAS Test Harness, with cbsdId=C</li> <li>UUT has received a valid grant with grantId = G</li> <li>UUT is in Grant State AUTHORIZED and is actively transmitting within the bounds of its grant.</li> <li>Invoke trigger to relinquish UUT Grant from the SAS Test Harness</li> </ul> |           |           |
|---|----------------------------------------------------------------------------------------------------|-----------|-----------|
| 2 | <ul> <li>UUT sends a Relinquishment Request message. Verify message contains all required parameters properly formatted, and specifically:</li> <li>cbsdld = C</li> <li>grantId = G</li> </ul>                                                                                                    | ∎<br>Pass | □<br>Fail |
| 3 | <ul> <li>SAS Test Harness shall approve the request with a Relinquishment Response message with parameters:</li> <li>cbsdld = C</li> <li>grantld = G</li> <li>responseCode = 0</li> </ul>                                                                                                    |           |           |
| 4 | <ul> <li>After completion of step 3, SAS Test Harness will not provide any additional positive</li> <li>response (responseCode=0) to further request messages from the UUT</li> </ul>                                                                                                    |           |           |
| 5 | <ul> <li>Monitor the RF output of the UUT from start of test until 60 seconds after Step 3 is complete. This is the end of the test. Verify:</li> <li>UUT shall stop RF transmission at any time between triggering the relinquishment and UUT sending the relinquishment request</li> </ul>                                       | ∎<br>Pass | □<br>Fail |

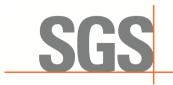

CCSEM-TRF-001 Rev. 02 Sep 01, 2023

Report No.: KSCR240300037404 Page: 39 of 55

#### 7.5.2 WINNF.FT.C.RLQ.3

| # | Test Execution Steps                                                                                                    | Res       | sults     |
|---|----------------------------------------------------------------------------------------------------|-----------|-----------|
| 1 | <ul> <li>Ensure the following conditions are met for test entry:</li> <li>UUT has successfully completed SAS Discovery and Authentication with SAS Test Harness</li> <li>UUT has successfully registered with SAS Test Harness, with cbsdld=C</li> <li>UUT has received a valid grant with grantId = G</li> <li>UUT is in Grant State AUTHORIZED and is actively transmitting within the bounds of its grant.</li> <li>Invoke trigger to relinquish UUT Grant from the SAS Test Harness</li> </ul> |           |           |
| 2 | <ul> <li>UUT sends a Relinquishment Request message. Verify message contains all required parameters properly formatted, and specifically:</li> <li>cbsdld = C</li> <li>grantId = G</li> </ul>                                                                                                    |           |           |
| 3 | <ul> <li>SAS Test Harness shall approve the request with a Relinquishment Response message with parameters:</li> <li>cbsdld = C</li> <li>grantId = G</li> <li>responseCode = R</li> </ul>                                                                                                    |           |           |
| 4 | <ul> <li>After completion of step 3, SAS Test Harness will not provide any additional positive</li> <li>response (responseCode=0) to further request messages from the UUT</li> </ul>                                                                                                    |           |           |
| 5 | <ul> <li>Monitor the RF output of the UUT from start of test until 60 seconds after Step 3 is complete. This is the end of the test. Verify:</li> <li>UUT shall stop RF transmission at any time between triggering the relinquishment and UUT sending the relinquishment request</li> </ul>                                                                                                    | ∎<br>Pass | □<br>Fail |

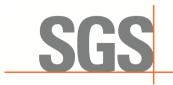

CCSEM-TRF-001 Rev. 02 Sep 01, 2023

Report No.: KSCR240300037404 Page: 40 of 55

#### 7.5.3 WINNF.FT.C.RLQ.5

| # | Test Execution Steps                                                                                                    | Res       | sults     |
|---|----------------------------------------------------------------------------------------------------|-----------|-----------|
| 1 | <ul> <li>Ensure the following conditions are met for test entry:</li> <li>UUT has successfully completed SAS Discovery and Authentication with SAS Test Harness</li> <li>UUT has successfully registered with SAS Test Harness, with cbsdld=C</li> <li>UUT has received a valid grant with grantId = G</li> <li>UUT is in Grant State AUTHORIZED and is actively transmitting within the bounds of its grant.</li> <li>Invoke trigger to relinquish UUT Grant from the SAS Test Harness</li> </ul> |           |           |
| 2 | <ul> <li>UUT sends a Relinquishment Request message. Verify message contains all required parameters properly formatted, and specifically:</li> <li>cbsdld = C</li> <li>grantId = G</li> </ul>                                                                                                    |           |           |
| 3 | <ul> <li>SAS Test Harness shall approve the request with a Relinquishment Response message with parameters:</li> <li>cbsdld = C</li> <li>grantld = G</li> <li>responseCode = 103</li> </ul>                                                                                                    |           |           |
| 4 | <ul> <li>After completion of step 3, SAS Test Harness will not provide any additional positive</li> <li>response (responseCode=0) to further request messages from the UUT</li> </ul>                                                                                                    |           |           |
| 5 | <ul> <li>Monitor the RF output of the UUT from start of test until 60 seconds after Step 3 is complete. This is the end of the test. Verify:</li> <li>UUT shall stop RF transmission at any time between triggering the relinquishment and UUT sending the relinquishment request</li> </ul>                                                                                                    | ∎<br>Pass | □<br>Fail |

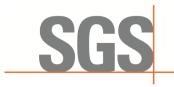

CCSEM-TRF-001 Rev. 02 Sep 01, 2023

Report No.: KSCR240300037404 Page: 41 of 55

#### 7.6 CBSD Deregistration Process

#### 7.6.1 WINNF.FT.C.DRG.1

| # | Test Execution<br>Steps                                                                                                    | Re               | sults     |
|---|----------------------------------------------------------------------------------------------------|------------------|-----------|
| 1 | <ul> <li>Ensure the following conditions are met for test entry:</li> <li>UUT has successfully completed SAS Discovery and Authentication with SAS Test Harness</li> <li>UUT has successfully registered with SAS Test Harness, with cbsdld=C</li> <li>UUT has received a valid grant with grantId = G</li> <li>UUT is in Grant State AUTHORIZED and is actively transmitting within the bounds of its grant.</li> <li>Invoke trigger to deregister UUT from the SAS Test Harness</li> </ul> |                  |           |
| 2 | UUT sends a Relinquishment request and receives Relinquishment response with<br>● responseCode=0                                                                                                    |                  |           |
| 3 | <ul> <li>UUT sends Deregistration Request to SAS Test Harness with cbsdld = C.</li> </ul>                                                                                                    | <b>∎</b><br>Pass | □<br>Fail |
| 4 | <ul> <li>SAS Test Harness shall approve the request with a Deregistration</li> <li>Response message with parameters:</li> <li>cbsdld = C</li> <li>responseCode = 0</li> </ul>                                                                                                    |                  |           |
| 5 | <ul> <li>After completion of step 3, SAS Test Harness will not provide any additional positive</li> <li>response (responseCode=0) to further request messages from the UUT.</li> </ul>                                                                                                    |                  |           |
| 6 | <ul> <li>Monitor the RF output of the UUT from start of test until 60 seconds after Step 4 is complete. This is the end of the test. Verify:</li> <li>UUT stopped RF transmission at any time between triggering the deregistration and either A OR B occurs:         <ul> <li>UUT sending a Registration Request message, as this is not mandatory B.</li> <li>UUT sending a Deregistration Request message</li> </ul> </li> </ul>                                                          | ∎<br>Pass        | □<br>Fail |

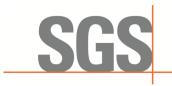

CCSEM-TRF-001 Rev. 02 Sep 01, 2023

Report No.: KSCR240300037404 Page: 42 of 55

#### 7.6.2 WINNF.FT.C.DRG.3

| # | Test Execution<br>Steps                                                                                                    | F         | Results   |
|---|----------------------------------------------------------------------------------------------------|-----------|-----------|
| 1 | <ul> <li>Ensure the following conditions are met for test entry:</li> <li>UUT has successfully completed SAS Discovery and Authentication with SAS Test Harness</li> <li>UUT has successfully registered with SAS Test Harness, with cbsdld=C</li> <li>UUT has received a valid grant with grantId = G</li> <li>UUT is in Grant State AUTHORIZED and is actively transmitting within the bounds of its grant.</li> <li>Invoke trigger to deregister UUT from the SAS Test Harness</li> </ul> |           |           |
| 2 | UUT sends a Relinquishment request and receives Relinquishment response with responseCode=0                                                                                                    |           |           |
| 3 | <ul> <li>UUT sends Deregistration Request to SAS Test Harness with cbsdld = C.</li> </ul>                                                                                                    | -         |           |
| 4 | <ul> <li>The SAS Test Harness sends the Deregistration Response Message to UUT with:</li> <li>No cbsdld</li> <li>responseCode = 103</li> </ul>                                                                                                    |           |           |
| 5 | After completion of step 3, SAS Test Harness will not provide any additional positive response (responseCode=0) to further request messages from the UUT.                                                                                                    |           |           |
| 6 | <ul> <li>Monitor the RF output of the UUT from start of test until 60 seconds after Step 4 is complete. This is the end of the test. Verify:</li> <li>UUT stopped RF transmission at any time between triggering the deregistration and either A OR B occurs:         <ul> <li>A. UUT sending a Registration Request message, as this is not mandatory</li> <li>B. UUT sending a Deregistration Request message</li> </ul> </li> </ul>                                                       | ∎<br>Pass | □<br>Fail |

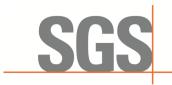

CCSEM-TRF-001 Rev. 02 Sep 01, 2023

Report No.: KSCR240300037404 Page: 43 of 55

#### 7.6.3 WINNF.FT.C.DRG.5

| # | Test Execution Steps                                                                                                    | F         | Results   |
|---|----------------------------------------------------------------------------------------------------|-----------|-----------|
| 1 | <ul> <li>Ensure the following conditions are met for test entry:</li> <li>UUT has successfully completed SAS Discovery and Authentication with SAS Test Harness</li> <li>UUT has successfully registered with SAS Test Harness, with cbsdld=C</li> <li>UUT has received a valid grant with grantId = G</li> <li>UUT is in Grant State AUTHORIZED and is actively transmitting within the bounds of its grant.</li> <li>Invoke trigger to deregister UUT from the SAS Test Harness</li> </ul> |           |           |
| 2 | UUT sends a Relinquishment request and receives Relinquishment response with responseCode=0                                                                                                    |           |           |
| 3 | <ul> <li>UUT sends Deregistration Request to SAS Test Harness with cbsdld = C.</li> </ul>                                                                                                    |           |           |
| 4 | <ul> <li>The SAS Test Harness sends the Deregistration Response Message to UUT with:</li> <li>cbsdld=C</li> <li>responseCode = 103</li> </ul>                                                                                                    |           |           |
| 5 | After completion of step 3, SAS Test Harness will not provide any additional positive response (responseCode=0) to further request messages from the UUT.                                                                                                    |           |           |
| 6 | <ul> <li>Monitor the RF output of the UUT from start of test until 60 seconds after Step 4 is complete. This is the end of the test. Verify:</li> <li>UUT stopped RF transmission at any time between triggering the deregistration and either A OR B occurs:</li> <li>UUT sending a Registration Request message, as this is not mandatory</li> <li>UUT sending a Deregistration Request message</li> </ul>                                                                                 | ∎<br>Pass | □<br>Fail |

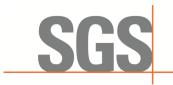

CCSEM-TRF-001 Rev. 02 Sep 01, 2023

Report No.: KSCR240300037404 Page: 44 of 55

#### 7.7 CBSD Security Validation

#### 7.7.1 WINNF.FT.C.SCS.1

| # | Test Execution Steps                                                                                                    | Res       | sults     |
|---|----------------------------------------------------------------------------------------------------|-----------|-----------|
| 1 | <ul> <li>UUT shall start CBSD-SAS communication with the security procedure</li> <li>The UUT shall establish a TLS handshake with the SAS Test Harness using configured certificate.</li> <li>Configure the SAS Test Harness to accept the security procedure and establish the connection</li> </ul>                                                                                                    | ∎<br>Pass | □<br>Fail |
| 2 | <ul> <li>Make sure that Mutual authentication happens between UUT and the SAS Test Harness.</li> <li>Make sure that UUT uses TLS v1.2</li> <li>Make sure that cipher suites from one of the following is selected,</li> <li>TLS_RSA_WITH_AES_128_GCM_SHA256</li> <li>TLS_RSA_WITH_AES_256_GCM_SHA384</li> <li>TLS_ECDHE_ECDSA_WITH_AES_128_GCM_SHA256</li> <li>TLS_ECDHE_ECDSA_WITH_AES_256_GCM_SHA384</li> <li>TLS_ECDHE_ECDSA_WITH_AES_128_GCM_SHA384</li> <li>TLS_ECDHE_RSA_WITH_AES_128_GCM_SHA256</li> </ul> | ■<br>Pass | □<br>Fail |
| 3 | <ul> <li>A successful registration is accomplished using one of the test cases described in section 6.1.4.1, depending on CBSD capability.</li> <li>E. UUT sends a registration request to the SAS Test Harness and the SAS Test Harness sends a Registration Response with responseCode = 0 and cbsdld.</li> </ul>                                                                                                    | ∎<br>Pass | □<br>Fail |
| 4 | <ul> <li>Monitor the RF output of the UUT from start of test until 60 seconds after Step 3 is complete. This is the end of the test. Verify:</li> <li>UUT shall not transmit RF</li> </ul>                                                                                                    | ∎<br>Pass | □<br>Fail |

#### 7.7.2 WINNF.FT.C.SCS.2

| # | Test Execution Steps                                                                                                    | Res       | sults     |
|---|----------------------------------------------------------------------------------------------------|-----------|-----------|
| 1 | <ul> <li>UUT shall start CBSD-SAS communication with the security procedures</li> </ul>                                                                                                    |           |           |
| 1 |                                                                                                    | Pass      | Fail      |
| 2 | <ul> <li>Make sure that UUT uses TLS v1.2 for security establishment.</li> <li>Make sure UUT selects the correct cipher suite.</li> <li>UUT shall use CRL or OCSP to verify the validity of the server certificate.</li> <li>Make sure that Mutual authentication does not happen between UUT and the SAS Test Harness.</li> </ul> | ∎<br>Pass | □<br>Fail |
| 3 | F. UUT may retry for the security procedure which shall fail.                                                                                                    | ∎<br>Pass | □<br>Fail |
| 4 | <ul> <li>SAS Test-Harness shall not receive any Registration request or any application data.</li> </ul>                                                                                                    |           |           |
|   | Monitor the RF output of the UUT from start of test until 60 seconds after Step 3 is complete. This is the end of the test. Verify:                                                                                                    |           |           |
| 5 | <ul> <li>UUT shall not transmit RF</li> </ul>                                                                                                    | Pass      | Fail      |

#### 7.7.3 WINNF.FT.C.SCS.3

| # |   | Test Execution Steps                                                  | Results |      |
|---|---|-----------------------------------------------------------------------|---------|------|
|   |   | LILIT shall start CRSD SAS communication with the appruity procedures |         |      |
| 1 | • | UUT shall start CBSD-SAS communication with the security procedures   | Pass    | Fail |

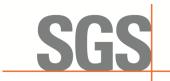

CCSEM-TRF-001 Rev. 02 Sep 01, 2023

#### Report No.: KSCR240300037404 Page: 45 of 55

| 2 | <ul> <li>Make sure that UUT uses TLS v1.2 for security establishment.</li> <li>Make sure UUT selects the correct cipher suite.</li> <li>UUT shall use CRL or OCSP to verify the validity of the server certificate.</li> <li>Make sure that Mutual authentication does not happen between UUT and the SAS Test Harness.</li> </ul> | ∎<br>Pass | □<br>Fail |
|---|----------------------------------------------------------------------------------------------------|-----------|-----------|
| 3 | G. UUT may retry for the security procedure which shall fail.                                                                                                    | ∎<br>Pass | □<br>Fail |
| 4 | <ul> <li>SAS Test-Harness shall not receive any Registration request or any application data.</li> </ul>                                                                                                    |           |           |
| 5 | <ul> <li>Monitor the RF output of the UUT from start of test until 60 seconds after Step 3 is complete. This is the end of the test. Verify:</li> <li>UUT shall not transmit RF</li> </ul>                                                                                                    | ∎<br>Pass | □<br>Fail |

#### 7.7.4 WINNF.FT.C.SCS.4

| # | Test Execution Steps                                                                                                    | Res       | sults     |
|---|----------------------------------------------------------------------------------------------------|-----------|-----------|
|   | <ul> <li>UUT shall start CBSD-SAS communication with the security procedures</li> </ul>                                                                                                    |           |           |
| 1 |                                                                                                    | Pass      | Fail      |
| 2 | <ul> <li>Make sure that UUT uses TLS v1.2 for security establishment.</li> <li>Make sure UUT selects the correct cipher suite.</li> <li>UUT shall use CRL or OCSP to verify the validity of the server certificate</li> <li>Make sure that Mutual authentication does not happen between UUT and the SAS Test Harness.</li> </ul> | ∎<br>Pass | □<br>Fail |
| 3 | H. UUT may retry for the security procedure which shall fail.                                                                                                    | ∎<br>Pass | □<br>Fail |
| 4 | <ul> <li>SAS Test-Harness shall not receive any Registration request or any application data.</li> </ul>                                                                                                    |           |           |
| 5 | Monitor the RF output of the UUT from start of test until 60 seconds after Step 3 is complete. This is the end of the test. Verify:<br>• UUT shall not transmit RF                                                                                                    | ∎<br>Pass | □<br>Fail |

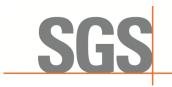

CCSEM-TRF-001 Rev. 02 Sep 01, 2023

Report No.: KSCR240300037404 Page: 46 of 55

#### 7.7.5 WINNF.FT.C.SCS.5

| # | Test Execution Steps                                                                                                    | Res       | sults     |
|---|----------------------------------------------------------------------------------------------------|-----------|-----------|
| 1 | <ul> <li>UUT shall start CBSD-SAS communication with the security procedures</li> </ul>                                                                                                    |           |           |
|   | · · · · · · · · · · · · · · · · · · ·                                                                                                    | Pass      | Fail      |
| 2 | <ul> <li>Make sure that UUT uses TLS v1.2 for security establishment.</li> <li>Make sure UUT selects the correct cipher suite.</li> <li>UUT shall use CRL or OCSP to verify the validity of the server certificate</li> <li>Make sure that Mutual authentication does not happen between UUT and the SAS Test Harness.</li> </ul> | ∎<br>Pass | □<br>Fail |
| 3 | I.UUT may retry for the security procedure which shall fail.                                                                                                    | ∎<br>Pass | □<br>Fail |
| 4 | <ul> <li>SAS Test-Harness shall not receive any Registration request or any application data.</li> </ul>                                                                                                    |           |           |
| 5 | <ul> <li>Monitor the RF output of the UUT from start of test until 60 seconds after Step 3 is complete. This is the end of the test. Verify:</li> <li>UUT shall not transmit RF</li> </ul>                                                                                                    | ∎<br>Pass | □<br>Fail |

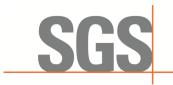

CCSEM-TRF-001 Rev. 02 Sep 01, 2023

Report No.: KSCR240300037404 Page: 47 of 55

#### 7.8 CBSD RF Power Measurement

#### 7.8.1 WINNF.PT.C.HBT

| # | Test Execution Steps                                                                                                    | Res       | sults     |
|---|----------------------------------------------------------------------------------------------------|-----------|-----------|
| 1 | <ul> <li>Ensure the following conditions are met for test entry:</li> <li>UUT has successfully completed SAS Discovery and Authentication with the SAS Test Harness</li> <li>UUT has registered with the SAS, with CBSD ID = C</li> <li>UUT has a single valid grant G with parameters {lowFrequency = FL, highFrequency = FH, maxEirp = Pi}, with grant in AUTHORIZED state, and grantExpireTime set to a value far past the duration of this test case</li> <li>Note: in order for the UUT to request a grant with the parameters {lowFrequency, highFrequency, maxEirp), the SAS Test Harness may need to provide appropriate guidance in the availableChannel object of the spectrumInquiry response message, and the operationParam object of the grant response message. Alternately, the UUT vendor may provide the ability to set those parameters on the UUT so that the UUT will request a grant with those parameters</li> </ul> |           |           |
| 2 | <ul> <li>UUT and SAS Test Harness perform a series of Heartbeat Request/Response cycles, which continues until the other test steps are complete. Messaging for each cycle is as follows:</li> <li>UUT sends Heartbeat Request, including: <ul> <li>cbsdld = C</li> <li>grantld = G</li> </ul> </li> <li>SAS Test Harness responds with Heartbeat Response, including: o cbsdld = C</li> <li>grantld = G</li> <li>transmitExpireTime = current UTC time + 200 seconds</li> <li>responseCode = 0</li> </ul>                                                                                                    |           |           |
| 3 | <ul> <li>Tester performs power measurement on RF interface(s) of UUT, and verifies it complies with the maxEirp setting, Pi. The RF measurement method is out of scope of this document, but may include additional configuration of the UUT, as required, to fulfill the requirements of the power measurement method.</li> <li>J. Note: it may be required for the vendor to provide a method or configuration to bring the UUT to a mode which is required by the measurement methodology. Any such mode is vendor-specific and depends upon UUT behavior and the measurement methodology.</li> </ul>                                                                                                    | ∎<br>Pass | □<br>Fail |

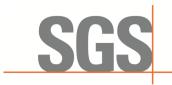

CCSEM-TRF-001 Rev. 02 Sep 01, 2023

Report No.: KSCR240300037404 Page: 48 of 55

RF measurement plot for Test Case:

• Tester performs power measurement on RF interface(s) of UUT, and verifies it complies with the maxEirp setting, Pi. The RF measurement method is out of scope of this document, but may include additional configuration of the UUT, as required, to fulfill the requirements of the power measurement method.

| Frequency | Channel<br>Bandwidth | Granted<br>maxEIRP | Conducted<br>PSD | MIMO<br>Factor | DC<br>Factor | Antenna<br>Gain | Cable<br>Loss | maxEIRP   |
|-----------|----------------------|--------------------|------------------|----------------|--------------|-----------------|---------------|-----------|
| (MHz)     | (MHz)                | (dBm/MHz)          | (dBm/MHz)        | (dB)           | (dB)         | (dBi)           | (dB)          | (dBm/MHz) |
| 3560      | 20                   | 20                 | -14.073          | 3.01           | 1.2          | 7               | 11            | 8.137     |
| 3560      | 20                   | 10                 | -16.148          | 3.01           | 1.2          | 7               | 11            | 6.062     |
| 3560      | 20                   | 5                  | -21.056          | 3.01           | 1.2          | 7               | 11            | 1.154     |
| Note:     |                      |                    |                  |                |              |                 |               |           |
| MaxEIRP=  | Conducted P          | SD+ Antenna        | Gain+ Cable l    | oss+DC Fa      | ctor+MIMC    | ) Factor        |               |           |

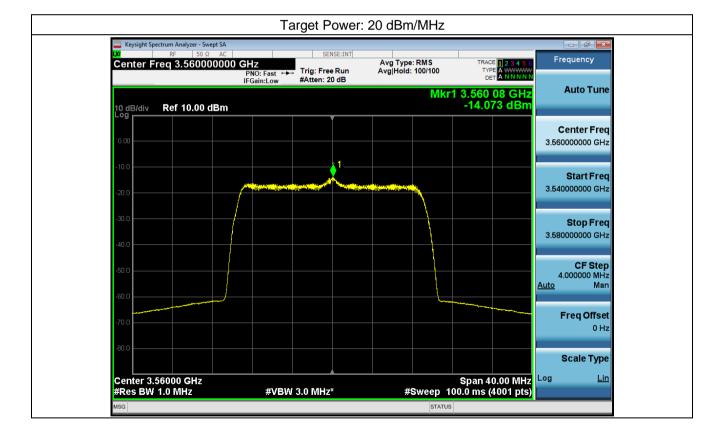

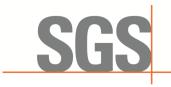

CCSEM-TRF-001 Rev. 02 Sep 01, 2023

Report No.: KSCR240300037404 Page: 49 of 55

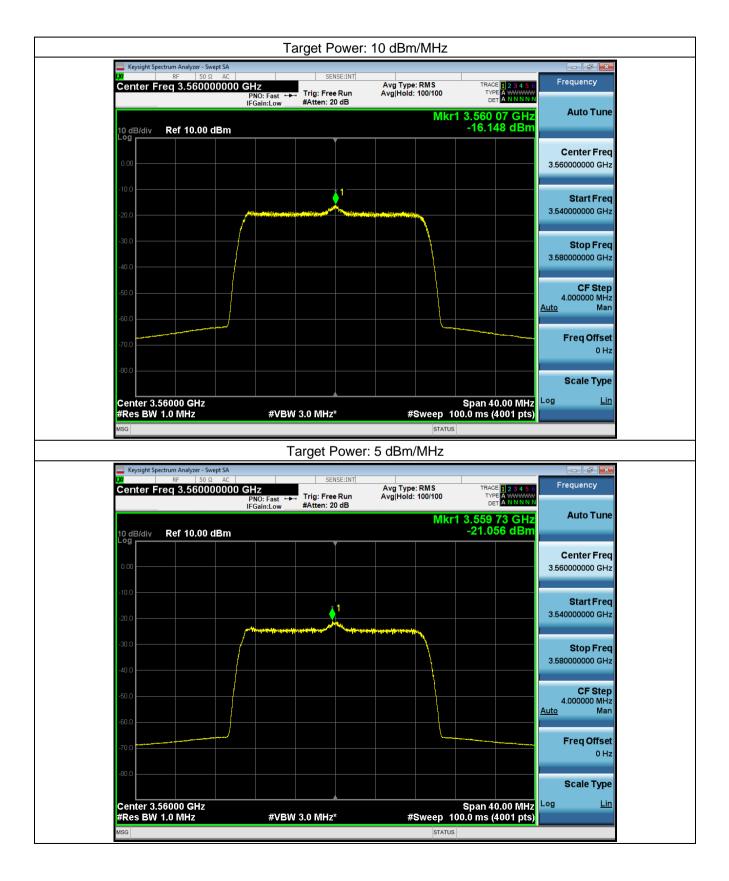

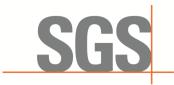

CCSEM-TRF-001 Rev. 02 Sep 01, 2023

Report No.: KSCR240300037404 Page: 50 of 55

### 8 Test Data Log

Test data log refer to log files (Log files appendix) except for security test cases which shows below.

#### B.1 WINNF.FT.C.SCS.1

| scs | s.1.pcapng                        |                 |                |            | -                                                                                                    |     |
|-----|-----------------------------------|-----------------|----------------|------------|----------------------------------------------------------------------------------------------------|-----|
|     | ) 编辑(E) 视图(V) 🏼                   |                 |                |            | η 工具(T) 帮助(H)                                                                                                    |     |
|     | / 🔘 📜 🗋 🗙 🕻                       | 2। ९ 🗢 🔿 🕾 🕌    | 👲 📃 📃 🔍 e      | Q 🔍 🎹      |                                                                                                    |     |
| s   |                                   |                 |                |            |                                                                                                    | ×   |
|     | Time                              | Source          | Destination    |            | Length Info                                                                                                    |     |
|     | 189 134.567551                    | 10.1.45.104     | 10.1.45.110    |            | 571 Client Hello                                                                                                    |     |
|     | 190 134.569284                    | 10.1.45.110     |                |            | 1514 Server Hello                                                                                                    |     |
|     | 195 134.569938                    |                 | 10.1.45.104    |            | 273 Certificate, Certificate Request, Server Hello Done                                                                            |     |
|     | 200 134.591659                    | 10.1.45.104     |                |            | 1295 Certificate                                                                                                    |     |
|     | 202 134.634575                    | 10.1.45.104     | 10.1.45.110    |            | 641 Client Key Exchange, Certificate Verify, Change Cipher Spec, Encrypted Handshake Message                                       |     |
|     | 204 134.639234                    |                 | 10.1.45.104    |            | 105 Change Cipher Spec, Encrypted Handshake Message                                                                                |     |
|     | 205 134.640878                    | 10.1.45.104     | 10.1.45.110    |            | 948 Application Data                                                                                                    |     |
|     | 206 134.663717                    |                 | 10.1.45.104    |            | 100 Application Data                                                                                                    |     |
|     | 208 134.699657                    |                 | 10.1.45.104    |            | 540 Application Data, Application Data, Application Data, Application Data, Application Data,                                      | Арр |
|     | 210 134.704356                    |                 | 10.1.45.110    |            | 396 Application Data                                                                                                    |     |
|     | 211 134.706150                    |                 | 10.1.45.104    |            | 100 Application Data                                                                                                    |     |
|     | 213 134.739439                    |                 | 10.1.45.104    |            | 798 Application Data, Application Data, Application Data, Application Data, Application Data, Application Data,                    | Арр |
|     | 215 134.745525                    |                 | 10.1.45.110    |            | 413 Application Data                                                                                                    |     |
|     | 216 134.747401                    |                 | 10.1.45.104    |            | 100 Application Data                                                                                                    |     |
|     | 218 134.779412                    |                 | 10.1.45.104    |            | 535 Application Data, Application Data, Application Data, Application Data, Application Data,                                      | Арр |
|     | 220 134.781823                    |                 | 10.1.45.110    |            | 317 Application Data                                                                                                    |     |
|     | 221 134.783260                    |                 | 10.1.45.104    |            |                                                                                                    |     |
|     | 223 134.819369                    |                 | 10.1.45.104    |            | 542 Application Data, Application Data, Application Data, Application Data, Application Data, Application Data, 85 Encounted Alert | App |
|     |                                   |                 |                |            | : 45591, Seq: 1, Ack: 518, Len: 1460                                                                                               |     |
|     | ansport Layer Se                  |                 | ·C POPE: 5000, | DSC POPU   | : 45591, Seq: 1, ACK: 518, Len: 1400                                                                                               |     |
|     | TLSv1.2 Record I                  |                 | o Brotocol: S  | onvon Holl |                                                                                                    |     |
|     |                                   | Handshake (22)  |                | erver ner: |                                                                                                    |     |
|     | Version: TLS                      |                 |                |            |                                                                                                    |     |
|     | Length: 86                        | 1.2 (0.0505)    |                |            |                                                                                                    |     |
|     | <ul> <li>Handshake Pro</li> </ul> | tocol: Server H | ello           |            |                                                                                                    |     |
|     |                                   | Type: Server He |                |            |                                                                                                    |     |
|     | Length: 82                        | sper server ne. |                |            |                                                                                                    |     |
|     |                                   | S 1.2 (0x0303)  |                |            |                                                                                                    |     |
|     |                                   |                 | ec6a14977a77br | 1687df9e46 | 3285ff2aada62ab0749a80164                                                                                                    |     |
|     | Session ID                        |                 |                |            |                                                                                                    |     |
|     |                                   |                 | f932605ce396bf | 52698e6c4  | ef6a87612e121fec2160d5db91f6                                                                                                    |     |
|     |                                   | e: TLS RSA WITH |                |            |                                                                                                    |     |
|     |                                   | Method: null    |                |            | ·······,                                                                                                    |     |
|     | Extensions                        |                 | <-/            |            |                                                                                                    |     |
|     | Excensions                        | Lengen. 10      |                |            |                                                                                                    |     |

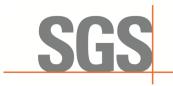

CCSEM-TRF-001 Rev. 02 Sep 01, 2023

Report No.: KSCR240300037404 Page: 51 of 55

#### B.2 WINNF.FT.C.SCS.2

| Time         Source         Destination         Fronton Length Info           190 133.887313         10.1.45.100         10.1.45.100         571 Client Hello           191 133.889028         10.1.45.110         10.1.45.104         TLSV1.2         513 Server Hello           196 133.89038         10.1.45.100         10.1.45.104         TLSV1.2         421 Certificate Request, Server Hello Done           199 133.897800         10.1.45.104         10.1.45.10         TLSV1.2         61 Alert (Level: Fatal, Description: Certificate Revoked) |  |
|----------------------------------------------------------------------------------------------------|--|
| 191133.889028         10.1.45.110         10.1.45.104         TLSv1.2         1514 Server Hello           196133.890336         10.1.45.110         10.1.45.104         TLSv1.2         421 Certificate, Certificate Request, Server Hello Done                                                                                                    |  |
| 196133.890336 10.1.45.110 10.1.45.104 TLSv1.2 421 Certificate, Certificate Request, Server Hello Done                                                                                                    |  |
|                                                                                                    |  |
| 199133.897800 10.1.45.104 10.1.45.110 TLSv1.2 61 Alert (Level: Fatal, Description: Certificate Revoked)                                                                                                    |  |
|                                                                                                    |  |
|                                                                                                    |  |
|                                                                                                    |  |
|                                                                                                    |  |
|                                                                                                    |  |
|                                                                                                    |  |
|                                                                                                    |  |
|                                                                                                    |  |
|                                                                                                    |  |
|                                                                                                    |  |
|                                                                                                    |  |
|                                                                                                    |  |
|                                                                                                    |  |
|                                                                                                    |  |
|                                                                                                    |  |
|                                                                                                    |  |
|                                                                                                    |  |
|                                                                                                    |  |
|                                                                                                    |  |
|                                                                                                    |  |
|                                                                                                    |  |
|                                                                                                    |  |
| ame 199: 61 bytes on wire (488 bits), 61 bytes captured (488 bits) on interface \Device\NPF_{B78ED34A-33C7-4134-B1D8-135BAB9958D5}, id 0                                                                                                    |  |
| hernet II, Src: JuniKore 26:02:17 (64:a8:37:26:02:17), Dst: AsixElec b6:72:c7 (00:0e:c6:b6:72:c7)                                                                                                    |  |
|                                                                                                    |  |
| ternet Protocol Version 4, Src: 10.1.45.104, Dst: 10.1.45.110                                                                                                    |  |
| ansmission Control Protocol, Src Port: 54934, Dst Port: 5000, Seq: 518, Ack: 4464, Len: 7                                                                                                    |  |
| ansport Layer Security<br>TLSV1.2 Record Layer: Alert (Level: Fatal, Description: Certificate Revoked)                                                                                                    |  |
|                                                                                                    |  |
| Content Type: Alert (21)                                                                                                    |  |
| Version: TLS 1.2 (0x0303)                                                                                                    |  |
| Length: 2                                                                                                    |  |
| Lengui z                                                                                                    |  |
|                                                                                                    |  |
|                                                                                                    |  |
| Level: Fatal (2)                                                                                                    |  |
| Level: Fatal (2)<br>Description: Certificate Revoked (44)                                                                                                    |  |
|                                                                                                    |  |
|                                                                                                    |  |
|                                                                                                    |  |
|                                                                                                    |  |

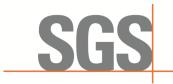

CCSEM-TRF-001 Rev. 02 Sep 01, 2023

Report No.: KSCR240300037404 Page: 52 of 55

### B.3 WINNF.FT.C.SCS.3

|                                                                                                    |                                                                                                    |                                                                      |                                         |                                                                                                    | < → |
|----------------------------------------------------------------------------------------------------|----------------------------------------------------------------------------------------------------|----------------------------------------------------------------------|-----------------------------------------|----------------------------------------------------------------------------------------------------|-----|
| Time                                                                                                    | Source                                                                                                    | Destination                                                          |                                         | Length Info                                                                                                    |     |
| 59 29.377853                                                                                                    |                                                                                                    | 10.1.45.110                                                          |                                         |                                                                                                    |     |
| 60 29.379235                                                                                                    |                                                                                                    |                                                                      |                                         | 1514 Server Hello                                                                                                    |     |
| 66 29.380001                                                                                                    |                                                                                                    |                                                                      |                                         | 278 Certificate, Certificate Request, Server Hello Done                                                                              |     |
| 68 29.391396                                                                                                    | 10.1.45.104                                                                                                    | 10.1.45.110                                                          | TLSv1.2                                 | 61 Alert (Level: Fatal, Description: Certificate Expired)                                                                            |     |
|                                                                                                    |                                                                                                    |                                                                      |                                         |                                                                                                    |     |
|                                                                                                    |                                                                                                    |                                                                      |                                         |                                                                                                    |     |
|                                                                                                    |                                                                                                    |                                                                      |                                         |                                                                                                    |     |
|                                                                                                    |                                                                                                    |                                                                      |                                         |                                                                                                    |     |
|                                                                                                    |                                                                                                    |                                                                      |                                         |                                                                                                    |     |
|                                                                                                    |                                                                                                    |                                                                      |                                         |                                                                                                    |     |
|                                                                                                    |                                                                                                    |                                                                      |                                         |                                                                                                    |     |
|                                                                                                    |                                                                                                    |                                                                      |                                         |                                                                                                    |     |
|                                                                                                    |                                                                                                    |                                                                      |                                         |                                                                                                    |     |
|                                                                                                    |                                                                                                    |                                                                      |                                         |                                                                                                    |     |
|                                                                                                    |                                                                                                    |                                                                      |                                         |                                                                                                    |     |
|                                                                                                    |                                                                                                    |                                                                      |                                         |                                                                                                    |     |
|                                                                                                    |                                                                                                    |                                                                      |                                         |                                                                                                    |     |
|                                                                                                    |                                                                                                    |                                                                      |                                         |                                                                                                    |     |
|                                                                                                    |                                                                                                    |                                                                      |                                         |                                                                                                    |     |
|                                                                                                    |                                                                                                    |                                                                      |                                         |                                                                                                    |     |
|                                                                                                    |                                                                                                    |                                                                      |                                         |                                                                                                    |     |
|                                                                                                    |                                                                                                    |                                                                      |                                         |                                                                                                    |     |
|                                                                                                    |                                                                                                    |                                                                      |                                         |                                                                                                    |     |
|                                                                                                    |                                                                                                    |                                                                      |                                         |                                                                                                    |     |
|                                                                                                    |                                                                                                    |                                                                      |                                         |                                                                                                    |     |
|                                                                                                    |                                                                                                    |                                                                      |                                         |                                                                                                    |     |
| ame 68: 61 hvte                                                                                                    | s on wire (188 )                                                                                                    | nits) 61 hyte                                                        | es canture                              | od (488 bits) on interface \Device\NDF (R78ED346-33(7-4134-B1D8-13588B9958D5) id a                                                   |     |
|                                                                                                    |                                                                                                    |                                                                      |                                         | ed (488 bits) on interface \Device\NPF_{B78ED34A-33C7-4134-B1D8-1358AB9958D5}, id 0                                                  |     |
|                                                                                                    |                                                                                                    |                                                                      |                                         | ed (488 bits) on interface \Device\NPF_{B78ED34A-33C7-4134-B1D8-135BAB9958D5}, id 0<br>), Dst: AsixElec_b6:72:C7 (00:00:16:16:72:C7) |     |
| hernet II, Src:                                                                                                    | JuniKore_26:02:                                                                                                    | 17 (64:a8:37:                                                        | :26:02:17)                              | ), Dst: AsixElec_b6:72:c7 (00:0e:c6:b6:72:c7)                                                                                        |     |
| hernet II, Src:<br>ternet Protocol                                                                                                    | JuniKore_26:02<br>Version 4, Src:                                                                                                   | :17 (64:a8:37:<br>: 10.1.45.104,                                     | 26:02:17)<br>, Dst: 10.                 | ), Dst: AsixElec_b6:72:c7 (00:0e:c6:b6:72:c7)<br>.1.45.110                                                                           |     |
| hernet II, Src:<br>ternet Protocol<br>ansmission Cont                                                                                                    | JuniKore_26:02<br>Version 4, Src:<br>rol Protocol, Sr                                                                               | :17 (64:a8:37:<br>: 10.1.45.104,                                     | 26:02:17)<br>, Dst: 10.                 | ), Dst: AsixElec_b6:72:c7 (00:0e:c6:b6:72:c7)                                                                                        |     |
| hernet II, Src:<br>ternet Protocol<br>ansmission Cont<br>ansport Layer S                                                                                   | JuniKore_26:02:<br>Version 4, Src:<br>rol Protocol, Sr<br>ecurity                                                                   | :17 (64:a8:37:<br>: 10.1.45.104,<br>rc Port: 45594                   | :26:02:17)<br>, Dst: 10.<br>4, Dst Port | ), Dst: AsixElec_b6:72:c7 (00:0e:c6:b6:72:c7)<br>.1.45.110<br>*t: 5000, Seq: 518, Ack: 4321, Len: 7                                  |     |
| hernet II, Src:<br>ternet Protocol<br>ansmission Cont<br>ansport Layer S<br>TLSv1.2 Record                                                                 | JuniKore_26:02:<br>Version 4, Src:<br>rol Protocol, Sr<br>ecurity<br>Layer: Alert (L                                                | :17 (64:a8:37:<br>: 10.1.45.104,<br>rc Port: 45594                   | :26:02:17)<br>, Dst: 10.<br>4, Dst Port | ), Dst: AsixElec_b6:72:c7 (00:0e:c6:b6:72:c7)<br>.1.45.110                                                                           |     |
| hernet II, Src:<br>ternet Protocol<br>ansmission Cont<br>ansport Layer S<br>TLSv1.2 Record<br>Content Type                                                 | JuniKore_26:02:<br>Version 4, Src:<br>rol Protocol, Sr<br>ecurity<br>Layer: Alert (L<br>: Alert (21)                                | :17 (64:a8:37:<br>: 10.1.45.104,<br>rc Port: 45594                   | :26:02:17)<br>, Dst: 10.<br>4, Dst Port | ), Dst: AsixElec_b6:72:c7 (00:0e:c6:b6:72:c7)<br>.1.45.110<br>*t: 5000, Seq: 518, Ack: 4321, Len: 7                                  |     |
| hernet II, Src:<br>ternet Protocol<br>ansmission Cont<br>ansport Layer S<br>TLSv1.2 Record<br>Content Type                                                 | JuniKore_26:02:<br>Version 4, Src:<br>rol Protocol, Sr<br>ecurity<br>Layer: Alert (L<br>: Alert (21)                                | :17 (64:a8:37:<br>: 10.1.45.104,<br>rc Port: 45594                   | :26:02:17)<br>, Dst: 10.<br>4, Dst Port | ), Dst: AsixElec_b6:72:c7 (00:0e:c6:b6:72:c7)<br>.1.45.110<br>*t: 5000, Seq: 518, Ack: 4321, Len: 7                                  |     |
| hernet II, Src:<br>ternet Protocol<br>ansmission Cont<br>ansport Layer S<br>TLSv1.2 Record<br>Content Type<br>Version: TLS                                 | JuniKore_26:02:<br>Version 4, Src:<br>rol Protocol, Sr<br>ecurity<br>Layer: Alert (L<br>: Alert (21)                                | :17 (64:a8:37:<br>: 10.1.45.104,<br>rc Port: 45594                   | :26:02:17)<br>, Dst: 10.<br>4, Dst Port | ), Dst: AsixElec_b6:72:c7 (00:0e:c6:b6:72:c7)<br>.1.45.110<br>*t: 5000, Seq: 518, Ack: 4321, Len: 7                                  |     |
| hernet II, Src:<br>ternet Protocol<br>ansmission Cont<br>ansport Layer S<br>TLSv1.2 Record<br>Content Type<br>Version: TLS<br>Length: 2                    | JuniKore_26:02:<br>Version 4, Src:<br>rol Protocol, Sr<br>ecurity<br>Layer: Alert (L<br>: Alert (21)<br>1.2 (0x0303)                | :17 (64:a8:37:<br>: 10.1.45.104,<br>rc Port: 45594                   | :26:02:17)<br>, Dst: 10.<br>4, Dst Port | ), Dst: AsixElec_b6:72:c7 (00:0e:c6:b6:72:c7)<br>.1.45.110<br>*t: 5000, Seq: 518, Ack: 4321, Len: 7                                  |     |
| hernet II, Src:<br>ternet Protocol<br>ansmission Cont<br>ansport Layer S<br>TLSv1.2 Record<br>Content Type<br>Version: TLS<br>Length: 2<br>~ Alert Message | JuniKore_26:02:<br>Version 4, Src:<br>rol Protocol, Sr<br>ecurity<br>Layer: Alert (L<br>: Alert (21)<br>1.2 (0x0303)                | :17 (64:a8:37:<br>: 10.1.45.104,<br>rc Port: 45594                   | :26:02:17)<br>, Dst: 10.<br>4, Dst Port | ), Dst: AsixElec_b6:72:c7 (00:0e:c6:b6:72:c7)<br>.1.45.110<br>*t: 5000, Seq: 518, Ack: 4321, Len: 7                                  |     |
| hernet II, Src:<br>ternet Protocol<br>ansmission Cont<br>ansport Layer S<br>TLSV1.2 Record<br>Content Type<br>Version: TLS<br>Length: 2                    | JuniKore_26:02:<br>Version 4, Src:<br>rol Protocol, Sr<br>ecurity<br>Layer: Alert (L<br>: Alert (21)<br>1.2 (0x0303)<br>e<br>al (2) | :17 (64:a8:37:<br>: 10.1.45.104,<br>nc Port: 45594<br>evel: Fatal, I | :26:02:17)<br>, Dst: 10.<br>4, Dst Port | ), Dst: AsixElec_b6:72:c7 (00:0e:c6:b6:72:c7)<br>.1.45.110<br>*t: 5000, Seq: 518, Ack: 4321, Len: 7                                  |     |
| hernet II, Src:<br>ternet Protocol<br>ansmission Cont<br>ansport Layer S<br>TLSV1.2 Record<br>Content Type<br>Version: TLS<br>Length: 2                    | JuniKore_26:02:<br>Version 4, Src:<br>rol Protocol, Sr<br>ecurity<br>Layer: Alert (L<br>: Alert (21)<br>1.2 (0x0303)                | :17 (64:a8:37:<br>: 10.1.45.104,<br>nc Port: 45594<br>evel: Fatal, I | :26:02:17)<br>, Dst: 10.<br>4, Dst Port | ), Dst: AsixElec_b6:72:c7 (00:0e:c6:b6:72:c7)<br>.1.45.110<br>*t: 5000, Seq: 518, Ack: 4321, Len: 7                                  |     |
| hernet II, Src:<br>ternet Protocol<br>ansmission Cont<br>ansport Layer S<br>TLSV1.2 Record<br>Content Type<br>Version: TLS<br>Length: 2                    | JuniKore_26:02:<br>Version 4, Src:<br>rol Protocol, Sr<br>ecurity<br>Layer: Alert (L<br>: Alert (21)<br>1.2 (0x0303)<br>e<br>al (2) | :17 (64:a8:37:<br>: 10.1.45.104,<br>nc Port: 45594<br>evel: Fatal, I | :26:02:17)<br>, Dst: 10.<br>4, Dst Port | ), Dst: AsixElec_b6:72:c7 (00:0e:c6:b6:72:c7)<br>.1.45.110<br>*t: 5000, Seq: 518, Ack: 4321, Len: 7                                  |     |

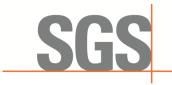

CCSEM-TRF-001 Rev. 02 Sep 01, 2023

Report No.: KSCR240300037404 Page: 53 of 55

#### **B.4** WINNF.FT.C.SCS.4

|    | scs.4.pcapng       |                               |                                 |           |                                                                        | - 0 | × |
|----|--------------------|-------------------------------|---------------------------------|-----------|------------------------------------------------------------------------|-----|---|
| X  | 件(E) 编辑(E) 视图(⊻) □ | 兆转( <u>G</u> )捕获( <u>C</u> )分 | 折( <u>A</u> ) 统计( <u>S</u> ) 电i | 舌(Y) 无线() | ) 工具(① 帮助(出)                                                           |     |   |
| 1  | 🔳 🖉 💿 📜 🛅 🗙 🕻      | ९ 🗭 🛎 Ŧ                       | 👲 📃 📃 🔍 e                       | e 🏦       |                                                                        |     |   |
|    | tls                |                               |                                 |           |                                                                        | X   |   |
| No | Time               | Source                        | Destination                     | Protocol  | Length Info                                                            |     |   |
|    | 145 92.104357      | 10.1.45.104                   | 10.1.45.110                     | TLSv1.2   | 571 Client Hello                                                       |     |   |
|    | 146 92.104816      | 10.1.45.110                   | 10.1.45.104                     | TLSv1.2   | 1470 Server Hello, Certificate, Certificate Request, Server Hello Done |     |   |
|    | 148 92.106453      | 10.1.45.104                   | 10.1.45.110                     | TLSv1.2   | 61 Alert (Level: Fatal, Description: Unknown CA)                       |     |   |
|    |                    |                               |                                 |           |                                                                        |     |   |
|    |                    |                               |                                 |           |                                                                        |     |   |

Frame 148: 61 bytes on wire (488 bits), 61 bytes captured (488 bits) on interface \Device\NPF\_{B78ED34A-33C7-4134-B1D8-135BAB9958D5}, id 0 Ethernet II, Src: JuniKore\_26:02:17 (64:a8:37:26:02:17), Dst: AsixElec\_b6:72:c7 (00:0e:c6:b6:72:c7) Internet Protocol Version 4, Src: 10.1.45.104, Dst: 10.1.45.110 Transmission Control Protocol, Src Port: 53913, Dst Port: 5000, Seq: 518, Ack: 1417, Len: 7

> Transmission Control Protocol, Src Port: 53913, Dst Port: 5000, Seq: 5 > Transport Layer Security > TLSv1.2 Record Layer: Alert (Level: Fatal, Description: Unknown CA) Content Type: Alert (21) Version: TLS 1.2 (0x0303) Length: 2 > Alert Message Level: Fatal (2) Description: Unknown CA (48)

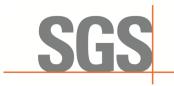

CCSEM-TRF-001 Rev. 02 Sep 01, 2023

Report No.: KSCR240300037404 Page: 54 of 55

#### B.5 WINNF.FT.C.SCS.5

|                          | Land Land La                                                                                                    | • • • • = •                                                                                                    | 👲 📃 📃 🔍 e                                                            | <b>``</b>                           |                                                                                                    |                 |
|--------------------------|----------------------------------------------------------------------------------------------------|----------------------------------------------------------------------------------------------------|----------------------------------------------------------------------|-------------------------------------|----------------------------------------------------------------------------------------------------|-----------------|
| ls                       |                                                                                                    |                                                                                                    |                                                                      |                                     |                                                                                                    | $X \Rightarrow$ |
|                          | Tine                                                                                                    | Source                                                                                                    | Destination                                                          |                                     | Length Info                                                                                                    |                 |
|                          | 80 39.378760                                                                                                    |                                                                                                    | 10.1.45.110                                                          |                                     | 571 Client Hello                                                                                                    |                 |
|                          | 81 39.380362                                                                                                    |                                                                                                    |                                                                      |                                     | 1514 Server Hello                                                                                                    |                 |
|                          | 85 39.380964                                                                                                    |                                                                                                    |                                                                      |                                     | 273 Certificate, Certificate Request, Server Hello Done                                                                                                    |                 |
|                          | 89 39.392503                                                                                                    | 10.1.45.104                                                                                                    | 10.1.45.110                                                          | TLSV1.2                             | 61 Alert (Level: Fatal, Description: Decrypt Error)                                                                                                    |                 |
|                          |                                                                                                    |                                                                                                    |                                                                      |                                     |                                                                                                    |                 |
|                          |                                                                                                    |                                                                                                    |                                                                      |                                     |                                                                                                    |                 |
| Eth<br>Int<br>Tra<br>Tra | ernet II, Src:<br>ernet Protocol<br>nsmission Contr<br>nsport Layer Se                                                                                                    | JuniKore_26:02<br>Version 4, Src<br>rol Protocol, Su<br>ecurity<br>Layer: Alert (L<br>Alert (21)                 | :17 (64:a8:37:<br>: 10.1.45.104,<br>rc Port: 53918                   | 26:02:17)<br>Dst: 10.<br>, Dst Port | d (488 bits) on interface \Device\NPF_{878ED34A-33C7-4134-B1D8-1358AB9958D5}, id 0<br>, Dst: AsixElec_b6:72:C7 (00:0e:c6:b6:72:C7)<br>1.45.110<br>t: 5000, Seq: 518, Ack: 4316, Len: 7<br>on: Decrypt Error) |                 |
| th<br>nt<br>ra           | ernet II, Src:<br>ernet Protocol<br>nsmission Contr<br>nsport Layer Se<br>FLSv1.2 Record<br>Content Type:                                                                 | JuniKore_26:02<br>Version 4, Src<br>rol Protocol, Su<br>ecurity<br>Layer: Alert (L<br>Alert (21)                 | :17 (64:a8:37:<br>: 10.1.45.104,<br>rc Port: 53918                   | 26:02:17)<br>Dst: 10.<br>, Dst Port | , Dst: AsixElec_b6:72:c7 (00:0e:c6:b6:72:c7)<br>1.45.110<br>t: 5000, Seq: 518, Ack: 4316, Len: 7                                                                                                    |                 |
| int<br>Int<br>Ira        | ernet II, Src:<br>ernet Protocol<br>nsmission Contr<br>nsport Layer Se<br>FLSv1.2 Record<br>Content Type:<br>Version: TLS                                                 | JuniKore_26:02<br>Version 4, Src<br>rol Protocol, Sr<br>ecurity<br>Layer: Alert (L<br>Alert (21)<br>1.2 (0x0303) | :17 (64:a8:37:<br>: 10.1.45.104,<br>rc Port: 53918                   | 26:02:17)<br>Dst: 10.<br>, Dst Port | , Dst: AsixElec_b6:72:c7 (00:0e:c6:b6:72:c7)<br>1.45.110<br>t: 5000, Seq: 518, Ack: 4316, Len: 7                                                                                                    |                 |
| int<br>Int<br>Ira        | ernet II, Src:<br>ernet Protocol<br>insmission Contr<br>insport Layer Se<br>FLSv1.2 Record<br>Content Type:<br>Version: TLS<br>Length: 2                                  | JuniKore_26:02<br>Version 4, Src<br>rol Protocol, Sr<br>ecurity<br>Layer: Alert (L<br>Alert (21)<br>1.2 (0x0303) | :17 (64:a8:37:<br>: 10.1.45.104,<br>rc Port: 53918                   | 26:02:17)<br>Dst: 10.<br>, Dst Port | , Dst: AsixElec_b6:72:c7 (00:0e:c6:b6:72:c7)<br>1.45.110<br>t: 5000, Seq: 518, Ack: 4316, Len: 7                                                                                                    |                 |
| th<br>nt<br>ra           | ernet II, Src:<br>ernet Protocol<br>nsmission Contr<br>insport Layer Se<br>[LSV1.2 Record  <br>Content Type:<br>Version: TLS<br>Length: 2<br>Alert Message<br>Level: Fata | JuniKore_26:02<br>Version 4, Src<br>rol Protocol, Sr<br>ecurity<br>Layer: Alert (L<br>Alert (21)<br>1.2 (0x0303) | :17 (64:a8:37:<br>: 10.1.45.104,<br>nc Port: 53918<br>evel: Fatal, ( | 26:02:17)<br>Dst: 10.<br>, Dst Port | , Dst: AsixElec_b6:72:c7 (00:0e:c6:b6:72:c7)<br>1.45.110<br>t: 5000, Seq: 518, Ack: 4316, Len: 7                                                                                                    |                 |

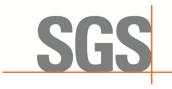

CCSEM-TRF-001 Rev. 02 Sep 01, 2023

Report No.: KSCR240300037404 Page: 55 of 55

# 9 Test Setup Photo

Refer to Appendix - Test Setup Photo for KSCR2403000374AT

# 10 EUT Constructional Details (EUT Photos)

Refer to Appendix - Photographs of EUT Constructional Details for KSCR2403000374AT